### **AEROFOTOGRAFÍAS PARA LA TOMA DE DECISIONES EN CÍTRICOS EN LA FINCA LA MERCED CON BASE EN NDVI**

# **DANIELA DÍAZ OSORIO**

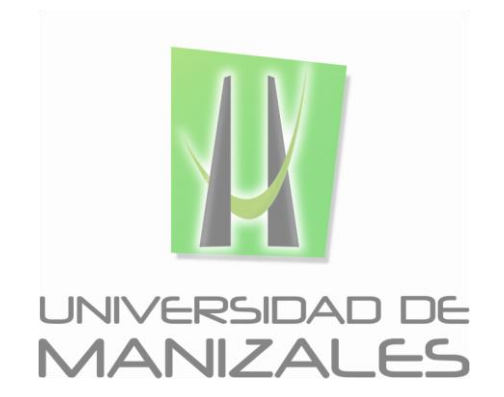

**UNIVERSIDAD DE MANIZALES FACULTAD DE CIENCIAS E INGENIERÍA ESPECIALIZACIÓN EN SISTEMAS DE INFORMACIÓN GEOGRÁFICA MANIZALES 2018**

### **AEROFOTOGRAFÍAS PARA LA TOMA DE DECISIONES EN CÍTRICOS EN LA FINCA LA MERCED CON BASE EN NDVI**

# **DANIELA DÍAZ OSORIO**

Trabajo de Grado presentado como opción parcial para optar al título de Especialista en Información Geográfica

**UNIVERSIDAD DE MANIZALES FACULTAD DE CIENCIAS E INGENIERÍA ESPECIALIZACIÓN EN SISTEMAS DE INFORMACIÓN GEOGRÁFICA MANIZALES 2018**

### **AGRADECIMIENTOS**

Los autores expresan sus agradecimientos a:

Gustavo Adolfo Guevara, Ingeniero Civil y Carlos Guevara, Profesional en Mercadeo Y Publicidad, de la empresa Dymaxion S.A.S, por colaboración con la realización de la prueba piloto.

Jorge Iván Díaz Ramírez, Ingeniero Agrónomo por su apoyo durante el desarrollo del trabajo con la asistencia técnica en los cultivos de cítricos.

Carlos Felipe Rodríguez, Ingeniero Electrónico, de la empresa Planeta Drone, por la realización del vuelo y el apoyo en el procesamiento de las imágenes.

Fabio Gallego Cardona, dueño de la Finca La Merced, por permitirnos la entrada a su propiedad y por su disposición para la realización del proyecto.

Octavio Antonio Cadavid Bohórquez, administrador de la Finca La Merced, por brindarnos todo el acompañamiento necesario durante las labores para la ejecución del proyecto.

# **CONTENIDO**

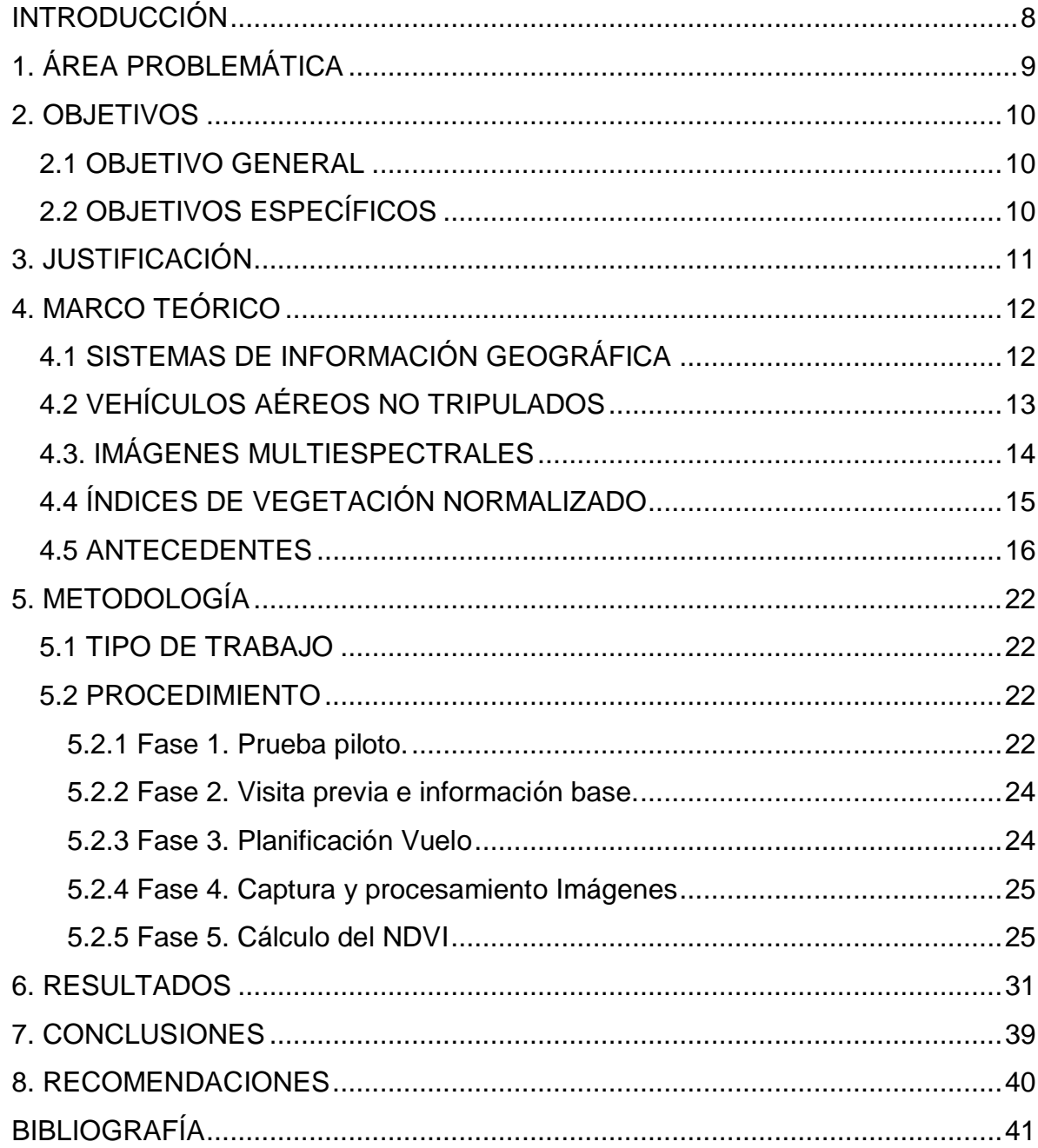

# **LISTA DE FIGURAS**

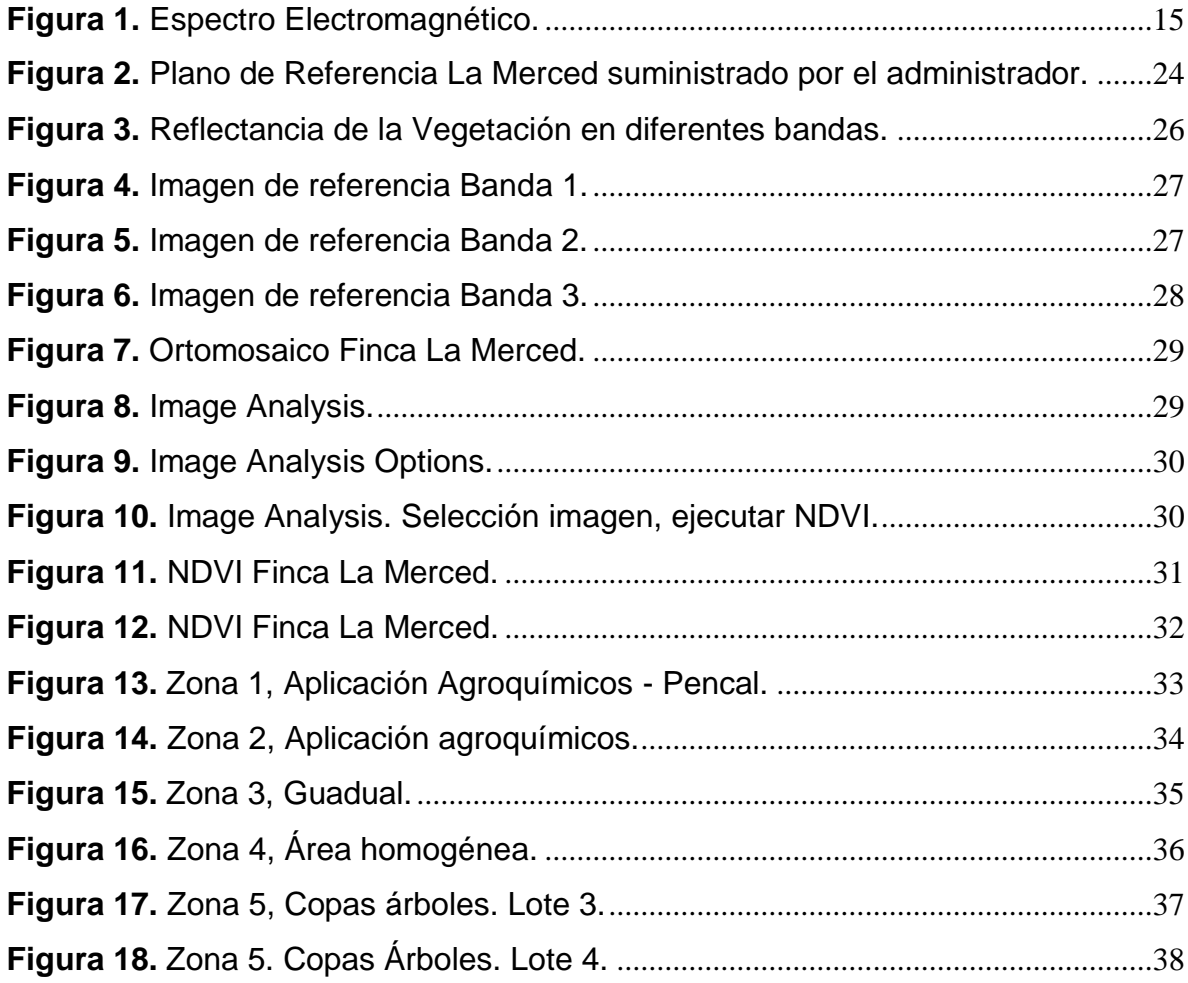

### **RESUMEN**

El presente trabajo pretende dar aplicabilidad a la agricultura de precisión con la captura de imágenes aéreas en la finca la Merced localizada en el corregimiento de Arauca, Municipio de palestina – Caldas para realizar el cálculo del Índice de Vegetación de diferencia Normalizada (NDVI) por medio de la aplicabilidad de las herramientas que ofrecen las plataformas de los SIG (Sistemas de información Geográfica). Tiene como objetivo identificar focos con posibles afectaciones fitosanitarias para realizar planes de aplicaciones de agroquímicos acordes a las necesidades del cultivo con base en los resultados del NDVI y la información existente del cultivo.

El área de estudio es un cultivo de cítricos joven (Naranja Salustiana de 2 años) el cual ha tenido un manejo adecuado y en el momento de la captura de las imágenes no presenta deficiencias nutricionales o afectaciones fitosanitarias. Al ser un cultivo tan homogéneo no permite realizar comparaciones con diferentes variables para determinar los posibles focos afectados dentro de los lotes como lo plantea el trabajo. Se realiza el cálculo del NDVI en el software ArcGIS 10.5 obteniendo resultados con valores entre 0.783784 y -0.571429, estos resultados permiten identificar áreas con cambios significativos los cuales corresponden a aplicaciones de herbicidas y prácticas culturales que manejan en la Finca La Merced.

**PALABRAS CLAVES:** NDVI, Cítricos, Índices de Vegetación, Reflectancia, Agroquímicos, Prácticas Culturales en cultivos.

### **ABSTRACT**

The present work tries to give applicability to precision agriculture with the capture of aerial images in La Merced farm located in the district of Arauca, Municipality of Palestina - Caldas to perform the calculation of the Normalized Difference Vegetation Index (NDVI) through the applicability of the tools of the GIS (Geographic Information Systems. The objective is to identify areas with possible phytosanitary affectations to make agrochemical application plans according to the needs of the crop based on the results of the NDVI and existing information.

The study area is a young citrus crop (Salustiana Sweet Orange, 2 years old) which has had an appropriate management and at the moment of the capture of the images does not present nutritional deficiencies or phytosanitary affectations. Being such a homogeneous crop, it does not allow for comparisons with different variables to determine the possible area affected in the crops as the work suggests. The NDVI calculation is performed in ArcGIS 10.5 software, obtaining results with values between 0.783784 and -0.571429, these results allow to identify areas with significant changes which correspond to applications of herbicides and cultural practices that manage in La Merced farm.

**KEY WORDS:** NDVI, Citrus, Vegetation Index, Reflectance, Agrochemicals, Cultural practices in crops.

### **INTRODUCCIÓN**

<span id="page-7-0"></span>La adquisición de información por medio de sensores remotos ha permitido realizar numerosas aplicaciones en el ámbito ambiental, civil, agrícola, entre otros. Por medio de imágenes adquiridas ya sea de satélites o Drones y con la ayuda de software de procesamiento de imágenes se tiene la posibilidad de realizar análisis para la eficiencia en diferentes proyectos. Las imágenes satelitales permiten realizar estudios en zonas extensas y las imágenes adquiridas por medio de vehículos aéreos no tripulados están siendo en este momento una herramienta de gran ayuda para proyectos más específicos y con mejor resolución espacial.

Actualmente la agricultura de precisión ha permitido a los agricultores contar con herramientas para el monitoreo de sus cultivos (especialmente en cultivos de grandes hectáreas) y la toma de decisiones, logrando optimizar así recursos y aumentar sus producciones. En Colombia el uso de esta tecnología se ha visto aplicada más en cultivos de arroz y caña de azúcar, mientras que en temas relacionados con cítricos son pocas las aplicaciones. A nivel investigativo se han visto varias aplicaciones en cítricos para determinar daños por sequias y por helado como lo presenta Montesinos et al, 2009.

En el campo de la agricultura las aplicaciones que se derivan de una imagen con información de la banda del infrarrojo cercano permite estudiar diversos comportamientos de los cultivos bajo diferentes variables, por esto para tener un buen resultado de estudio con base en la interpretación de un índice de vegetación se deben tener en cuenta la incidencia de factores agrometereológicos de la zona, permitiendo hacer las correcciones necesarias para ajustar los valores obtenidos a un resultado más preciso. Si bien para este estudio no se presentó la facilidad de realizar dichos ajustes, el resultado de los índices calculados para el área de estudio permite la identificación de diferentes coberturas y manejos dentro del cultivo de cítricos.

Con base en la necesidad de buscar herramientas para optimizar el manejo integrado de los cultivos, las imágenes aéreas con información del infrarrojo cercano integrado con los Sistemas de Información Geográfica ponen a disposición plataformas para el manejo y monitoreo de los cultivos, teniendo en cuenta las limitaciones que se pueden presentar en cuanto a la aplicabilidad por tipo de cultivo y el terreno en el que este se encuentra. Cabe anotar que la zona del eje cafetero al ser un terreno con variaciones significativas en su topografía, demanda estudios que permitan realizar ajustes por dichas variables para buscar que los resultados finales de los Índices de vegetación que posteriormente se calcularán sean lo más cercanos a la realidad del cultivo.

### **1. ÁREA PROBLEMÁTICA**

<span id="page-8-0"></span>En la actualidad, se cuenta con nuevas tecnologías que permiten tener un alcance mayor en el desarrollo de investigaciones y/o control sobre diferentes áreas problemáticas, siendo el caso de los vehículos aéreos no tripulados, Drones (UAV: Unmanned Aerial Vehicles), los cuales permiten la obtención de imágenes aéreas para su aplicación en diferentes campos (Agrícola, territorial, nivel de riesgo en desastres, etc).

La agricultura se ha convertido en campo de estudio para la aplicación de técnicas por medio de las imágenes aéreas que se pueden obtener de un Dron (específicamente imágenes con información en la banda del infrarrojo cercano), permitiendo tener control sobre un cultivo determinado; es así como surge la agricultura de precisión para realizar trabajos localizados dentro de los cultivos obteniendo un manejo eficiente de recursos hídricos, herbicidas, insecticidas, fungicidas y fertilizantes con base en la detección de focos localizados del cultivos con posibles afectaciones fitosanitarias o deficiencias a nivel hídrico o nutricional, lo que, a diferencia de la agricultura tradicional (que consiste en aplicación de fertilizantes, herbicidas y demás a toda el área del cultivo) brinda un recurso para aumento de producción y reducción de costos por aplicación de productos localizados en los diferentes cultivos.

En el Corregimiento De Arauca, Municipio de Palestina– Caldas, se encuentra localizada la Finca LA MERCED, la cual cuenta con un cultivo cítricos de naranja Salustiana de 26 meses de edad.

La finca se encuentra a una altura promedio de 950 m.s.n.m, vías de acceso por el municipio de Arauca a 2.2 km o por el sector de la Rochela a 7km. La finca tiene en total 18.75 hectáreas en cultivo de cítricos.

Sus cultivos están divididos en 5 lotes, si bien la división por lotes permite tener un control adecuado y localizado por cultivos, la labor de investigación y detección sigue siendo convencional. El manejo de la información recolectada en campo se encuentra de manera digital más no espacializada. Sólo se cuenta con información básica del cultivo como su variedad, edad, distancia de siembra y los controles de aplicaciones de agroquímicos.

### **2. OBJETIVOS**

### <span id="page-9-1"></span><span id="page-9-0"></span>**2.1 OBJETIVO GENERAL**

Determinar, por medio del NDVI la presencia de focos con posibles alteraciones fisiológicas por afectaciones fitosanitarias en cultivos cítricos, para su adecuado manejo con base en información complementaria existente para la toma de decisiones y aplicación adecuada.

### <span id="page-9-2"></span>**2.2 OBJETIVOS ESPECÍFICOS**

- Calcular los índices NVDI (*Índice de Vegetación de Diferencia Normalizada)* con las imágenes obtenida por medio del Dron.
- Identificar el tipo de afectaciones fitosanitarias que se presentan durante el estudio para comparar sus características con las obtenidas por las imágenes y determinar su relación.
- <span id="page-9-3"></span> Integrar la información existente con la obtenida para apoyar la toma de decisiones, optimizar recursos y disminuir costos de producción.

### **3. JUSTIFICACIÓN**

La implementación de sistemas de información geográfica aplicadas a la agricultura se ha convertido en una herramienta de monitoreo eficaz y precisa con la captura de aerofotografías por medio de vehículos aéreos no tripulados que permiten interpretar problemáticas en los cultivos.

El insumo obtenido permite realizar controles a los cultivos en áreas extensas y facilita una intervención de manera localizada para alguna situación específica (enfermedades, estrés hídrico en los cultivos, problemas de nutrición) con el fin de optimizar los recursos que se deben utilizar en dichos tratamientos. A nivel agronómico la implementación de este sistema ayuda a tener un control más eficiente de los insumos, de la evolución del cultivo y la presencia de focos localizados dentro de este como ya se ha mencionado. Es una herramienta que permitirá, por medio del análisis de otros factores que inciden en el cultivo (como lo son los factores agroclimáticos) implementar mejores acciones para enfrentar una problemática determinada.

La aplicación de estas tecnologías en la Finca LA MERCED para los cultivos cítricos brindara un apoyo fundamental en la toma de decisiones para los tratamientos y/o correctivos necesarios para combatir un área problemática permitiendo identificar focos en los lotes que presenten alguna variación, apoyados en la interpretación de la información obtenida por medio de las imágenes aéreas. De esta forma, con la identificación de las áreas se realizarán visitas localizadas por parte de los monitores y auxiliares del cultivo para la identificación de las posibles alteraciones presentes en el lote.

Toda esta información es base para posteriores análisis y procesamiento de datos en la finca, por medio de los cuales se podrían implementar patrones dentro del cultivo para determinar de manera más óptima el origen de alguna alteración, así mismo, con información futura como análisis de suelos y puntos localizados con presencia de algún patógeno se podrían implementar planes de acción más precisos para cada una de las problemáticas que se presenten en la finca.

<span id="page-10-0"></span>Lo anterior se realiza con la finalidad de optimizar el manejo del agua, fertilizantes y herbicidas para su aplicación en un área específica y no a todo el cultivo como se ha manejado en la agricultura tradicional derivando en un aumento de producción y disminución de pérdidas.

# **4. MARCO TEÓRICO**

### <span id="page-11-0"></span>**4.1 SISTEMAS DE INFORMACIÓN GEOGRÁFICA**

Desde la década de los sesenta, con la iniciativa de Canadá de realizar un inventario de tierras se presentan las bases a lo que conocemos hoy como sistemas de información geográfica. El poco manejo del SIG restringía el uso de la información, cada zona tenía sus propias características de almacenamiento, captura y procesamiento. Esta iniciativa permitió abordar desde diferentes puntos de vista la necesidad de la integración de la información con diferentes herramientas tecnológicas y con recursos humanos a partir del trabajo con datos georreferenciados.

La integración de la tecnología (Software y hardware), la capacidad intelectual de las personas y el uso adecuado de información existente, permite que los Sistemas de información geográfica se conviertan en una herramienta de gran utilidad para dar solución a una gran cantidad de problemáticas en diferentes ámbitos o áreas del conocimiento. Según (Olaya, 2011) en su Libro "Sistemas de información geográfica", un SIG permite básicamente realizar:

- Lectura, edición, almacenamiento y gestión de datos espaciales.
- Análisis de datos espaciales, desde consultas sencillas hasta la elaboración de complejos modelos.
- Generación de resultados como mapas, informes, gráficos, etc.

Los sistemas de información geográfica, como herramienta que permite analizar y estudiar diferentes zonas geográficas para la solución o mejoramiento de proyectos, se enfrenta actualmente a un tema de gran interés como lo es la agricultura de precisión, por medio de la cual con la utilización de dichas tecnologías se permite indagar en el mejoramiento en la inspección, monitoreo y gestión de los diferentes cultivos por medio de imágenes satelitales o imágenes aéreas (Avionetas, helicóptero, drones)

En el Manual de Agricultura de Precisión (IICA PROCISUR, 2018), se hace referencia a las ventajas que representa la agricultura de precisión sobre la agricultura tradicional, la cual considera los campos agrícolas como homogéneos sin incluir la variabilidad temporal y espacial. Con la agricultura de precisión, la posibilidad de utilizar insumos de manera adecuada y con base en las necesidades del cultivo permite obtener un beneficio económico en la aplicación de estos insumos y un aumento en la producción de los cultivos.

Actualmente podemos encontrar una cantidad considerable de trabajos enfocados en esta área, (G.P. Cerri and S.Graziano Magalhäes, 2003) diseñaron un sistema de monitoreo para la caña de azúcar en Brasil por medio de un monitor de rendimiento y realizando un mapa de las características físicas y químicas del terreno, el objetivo fundamental fue lograr una correlación entre las características del suelo y los datos obtenidos por el monitoreo.

Pérez et al. (2008), en su artículo "Empleo de la teledetección de alta resolución para el estudio de los daños por sequía en cítricos", presenta una metodología basada en el uso de las técnicas de observación de la tierra para determinar los efectos que se producen en zonas afectadas por la sequía, desarrollando criterios que permiten obtener un gradiente de afección por el estrés hídrico. Finalmente el autor hace referencia a la importancia de la utilización de imágenes de alta resolución para la discriminación de áreas afectadas en los cultivos por la sequía.

# <span id="page-12-0"></span>**4.2 VEHÍCULOS AÉREOS NO TRIPULADOS**

Con el desarrollo de las tecnologías y las necesidades de avanzar en el campo de la teledetección, los vehículos aéreos no tripulados (VANT, siglas en español) se han convertido en una herramienta fundamental en la aplicación de la agricultura de precisión.

Un VANT es una aeronave manejada remotamente y capaz de transportar un sensor para la captura de información. Aunque su capacidad de vuelo es restringida, las ventajas que ofrece al poder volar bajo, permite obtener imágenes de muy buena resolución para el procesamiento y aplicación en diferentes ámbitos, en este caso estas imágenes son de gran importancia en la agricultura de precisión.

Montesinos, (2015) habla de las diferentes aplicaciones (A partir de recopilaciones en la literatura) que se le pueden dar a los VANT en la agricultura de precisión las cuales se mencionan a continuación:

- **1. Manejo eficiente del agua:** Monitoreo mediante sensores térmicos del estrés hídrico en los cultivos, permitiendo estimar las necesidades hídricas de las plantas para estimar la cantidad adecuada que debe ser suministrada.
- **2. Tratamientos localizados de herbicidas:** Se realiza una inspección para detectar con precisión las malas hierbas con base en su respuesta espectral, de esta manera se realizan tratamientos localizados de herbicidas solo en zonas infestadas para poder adaptar las dosis y el tipo de herbicida.
- **3. Uso óptimo de fertilizantes:** La aplicación de fertilizantes solo en las zonas que sean requeridos se pueden detectar por medio del estrés nutricional por medio de los sensores multiespectrales.
- **4. Detección temprana de enfermedades y plagas en cultivos:** La capacidad de poder obtener imágenes en cualquier momento de un cultivo, permiten detectar los cambios que se presentan en estos y con una debida interpretación de las imágenes y pronósticos de clima y tipos de enfermedades o plagas ayudara a interpretar las condiciones de los cultivos para detectar enfermedades o plagas.
- **5. Supervisión de áreas fumigadas:** Los VANT permiten mantener un monitoreo constante en las diferentes actividades que se realizan en un área determinada.
- **6. Indicadores de calidad en cultivos:** Con mediciones en campo y la ayuda de las imágenes obtenidas por medio de los VANT, se pueden determinar índices que permitan medir la calidad y producción de los cultivos.
- **7. Generación de inventarios de cultivos:** Por medio de los VANT que permiten obtener imágenes de alta resolución de una zona determinada, en especial áreas de difícil acceso, se puede contar con información que permitirá obtener un censo de cultivos.
- **8. Conteo de plantas:** Los sistemas de información geográfica con la utilización de las imágenes obtenidas por los VANT permiten llevar a cabo procesos de conteo de plantas como alternativa de recuento al método tradicional.

Con base en las anteriores aplicaciones, la información obtenida y el manejo que se le dé a esta, permitirá mejorar el manejo de los cultivos y su productividad.

### <span id="page-13-0"></span>**4.3. IMÁGENES MULTIESPECTRALES**

En la agricultura de precisión podemos destacar la capacidad que tienen las imágenes multiespectrales (las cuales fueron mencionadas en varias ocasiones dentro de las aplicaciones de los VANT) para el aprovechamiento de los SIG en la solución de problemas.

Una imagen representa visualmente un objeto ya sea real o imaginario; una imagen digital está compuesta por 3 bandas de colores denominadas RGB (Red, Green, Blue), a partir de estas podemos ver la representación de los colores que percibimos

del mundo real. Si bien esta es la cantidad de bandas con las que estamos acostumbrados a tratar y con la que están equipados la mayoría de sensores, el avance tecnológico ha permitido desarrollar sensores que permiten capturar información de un objeto con base en la longitud de onda que este emite (Adicional a la que nosotros podemos percibir), es así como podemos tratar con imágenes multiespectrales, las cuales permiten no solo capturar información de un objeto en las bandas del rango visible (RGB), sino también otras bandas que brindan información adicional. En la figura 1. se puede identificar las diferentes bandas con base en las longitudes de onda.

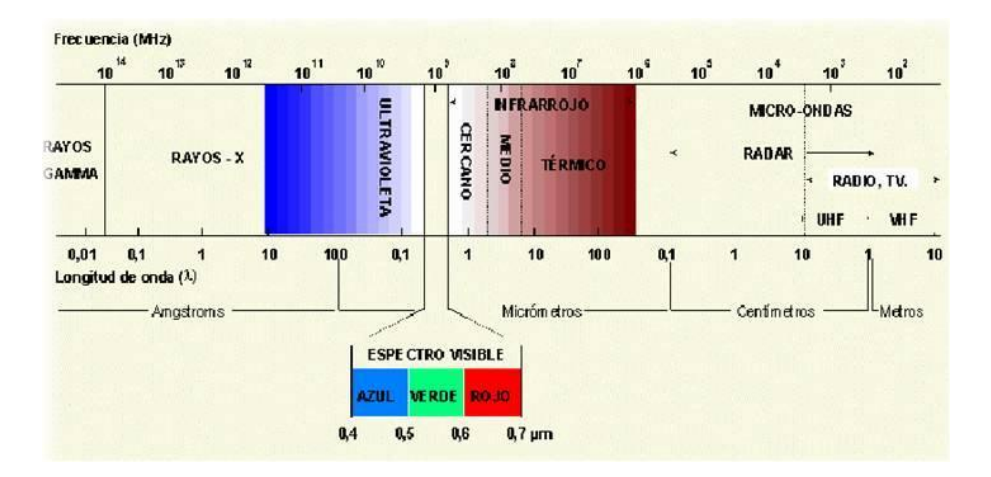

*Figura 1***.** Espectro Electromagnético.

**Fuente:** (INEGI, n.d.)

Para el caso de este proyecto se cuenta con información capturada de la banda del infrarrojo cercano que permitirá procesar la imagen para obtener, por medio de unos cálculos, un índice de vegetación diferencial que permitirá detectar focos con posibles afectaciones fitosanitarias o con deficiencias nutricionales.

# <span id="page-14-0"></span>**4.4 ÍNDICES DE VEGETACIÓN NORMALIZADO**

(Díaz, 2015) En su trabajo de magister "Estudio de Índices de vegetación a partir de imágenes aéreas tomadas desde UAS/RPAS y aplicaciones de estos a la agricultura de precisión" nos permite abordar los NDVI (Normalized Difference Vegetation Index) como medidas cuantitativas basados en los valores digitales que tienden a medir el vigor de la vegetación mediante una combinación de bandas espectrales. Los valores del NDVI están en función de la energía reflejada por las plantas dentro del espectro electromagnético y la vegetación tiene un mejor contraste en la banda del rojo (RED) y la banda del infrarrojo cercano (NIR). El cálculo del NDVI está en función de esas dos bandas y para su cálculo se utiliza la ecuación 1.

$$
NDVI = \frac{NIR - RED}{NIR + RED}
$$

*Ecuación 1***.** Índice de Vegetación de Diferencia Normalizada.

NIR: Reflectancia espectral de la banda Infrarroja. RED: Reflectancia espectral de la banda roja.

Los valores del NDVI fluctúan entre -1 y 1, por encima de 0.1 indica presencia de vegetación. Entre más alto sea el valor las condiciones de vigor son más altas.

#### <span id="page-15-0"></span>**4.5 ANTECEDENTES**

El uso de la teledetección se ha venido desarrollando desde hace varios años, permitiendo el uso de las imágenes que se pueden obtener por medio de los diferentes sensores remotos (Satélites, UVA) en diferentes áreas del conocimiento.

La utilización de sensores remotos ha permitido un gran avance en la agricultura de precisión, la cual, por medio de imágenes multiespectrales permite el cálculo del Índice de vegetación de diferencia normalizada (NDVI) para su posterior interpretación en las necesidades del cultivo.

Sin embargo, para llegar a lo que hoy en día se ha convertido en una herramienta eficaz para la agricultura, se han presentado diferentes aplicaciones como la fotointerpretación de las imágenes obtenidas, el uso de ecuaciones y estadísticas a las mismas y a la información de campo para obtener resultados que permitan el manejo adecuado de los cultivos en la agricultura.

La teledetección se ha utilizado para realizar inventarios forestales como lo muestran (Salvador, Pons, & Baulies, 1997) en su trabajo "Análisis de imágenes multiespectrales aerotrasportadas para determinar variables estructurales de bosques mediterráneos de *Quercus Ilex L*" quienes aplicaron materiales y metodologías similares utilizadas en el trabajo de Bauiles y Pons en 1995.

Sus estudios se enfocaron al Noreste de la península Ibérica y su metodología se desarrolló recolectando información de campo de las estaciones de inventario Ecológico Forestal de Catalunya, en total 31 estaciones con un diámetro de 20 metros. Dentro de las variables que utilizaron se encuentran: Cobertura arbórea (CA), biomasa de madera (BM) y diámetro basimétrico medio (DM). Las imágenes se obtuvieron en vuelos realizados en agosto de 1994, con tamaño inicial de pixel de 3,5 metros el cual fue modificado a 17,5 metros para que fuera proporcional a las estaciones de inventario.

Posteriormente realizaron correcciones geométricas y radiométricas, creación de modelos utilizando información de datos radiométricos e información de campo (Creación de modelos lineales mediante técnicas de regresión), en los cuales las variables de campo las tomaron como dependientes y las variables extraídas de las imágenes como independientes. Así mismo hicieron uso de dos índices de vegetación aplicando diferentes combinaciones de bandas a las imágenes multiespectrales con el NDVI (Índice de Vegetación de Diferencia Normalizada) y el SR (Coeficiente Simple).

Después de realizar la metodología planteada concluyen que los ajustes de los modelos creados para este estudio son muy bajos, no siendo en ningún caso estadísticamente significativos, así mismo presentan diferentes factores que pudieron influir en los resultados, entre los cuales encontramos: Heterogeneidad estructural de los bosques estudiados (Estudios anteriores con buenos resultados tienen como área de estudio bosque más homogéneos), limitaciones por correcciones radiométricas en las imágenes utilizadas, el radio de saturación radiométrica aplicada a las imágenes no fue suficiente, resolución espacial usada, errores de localización durante la asignación de los valores de campo a los pixeles y que las variables forestales utilizadas no correspondían a mediciones directas en campo. Los autores resaltan la importancia de profundizar más en el conocimiento y estudio sobre la aplicabilidad de imágenes digitales de avión a temas forestales.

La teledetección permite determinar algunos parámetros por medio de las imágenes de alta resolución, (Recio et al., 2011) en su trabajo "Extracción Automática de información de imágenes de alta resolución para el cálculo de necesidades hídricas en parcelas de cultivos arbóreos" proponen una clasificación de las parcelas para la extracción del número de árboles y su posición, marco de plantación y superficie sombreada.

El estudio se realizó en el Municipio de Valencia, con ortofotos digitales del año 2006 y datos LIDAR del año 2009, definiendo 3 tipologías de parcelas: árboles independientes, árboles jóvenes y árboles alineados en una superficie de 226 Ha.

La metodología utilizada consistió en la clasificación de las parcelas por tipología de cultivos (Segmentación de imágenes por límite de parcelas según cartografía catastral y extracción de características espectrales), extracción de parámetros (por medio de una clasificación no supervisada, en árbol no árbol para obtener la superficie sombreada por vegetación arbórea), a partir de la segmentación realizan operaciones de detección, localización y conteo de aboles.

Finalmente después de la evaluación de la información clasificaron las parcelas con una fiabilidad del 96,5%. En cuanto a la evaluación de la detección y el conteo encontraron que los arboles independientes producen mejores resultados y en la

superficie de sombreamiento los mejores resultados fueron para los arboles alineados.

Finalmente concluyen que el análisis de las imágenes de alta resolución muestran mucho potencial para parámetros agronómicos y la metodología que presentaron resulta consistente para arboles jóvenes e independientes.

Montesinos et al. (2009), muestran la posibilidad de estimar, a nivel de parcela, daños en cítricos por heladas y sequias en su artículo "Ensayos para la estimación de daños producidos por heladas y sequias en cítricos mediante imágenes de alta resolución espacial". Como primer objetivo plantearon la elaboración de una metodología basada en imágenes aéreas que permita estimar los daños producidos por las sequias y su segundo objetivo estudiar la viabilidad para estimar los daños por heladas mediante imágenes de satélite de alta resolución.

Para los daños por sequía utilizaron imágenes de vuelo aerotransportado del año 2007 con información del infrarrojo cercano, utilizando una metodología de clasificación estadística supervisada. Para determinar los daños estimaron cuatro clases o grados de afección: Grado 1 para los cultivos en óptimas condiciones de producción, Grado 2 para los cultivos en condiciones aceptables, Grado 3 donde los cultivos ya se ven afectados por la falta de agua y Grado 4 cuando el cultivo ha sobrepasado el umbral de resistencia a la sequía. Así mismo se realizaron toma de información de las parcelas con GPS para su localización definiendo 30 puntos de control en campo.

Para los daños por heladas utilizaron imágenes de satélites para antes (Enero 2004) y después de la helada (Marzo 2005), cartografía vectorial y datos de producciones reales por parcela antes y después de la helada. Las metodologías de análisis para este caso se basan en Índices de Vegetación (NDVI y PVI) calculados con las imágenes y los cálculos de producción media de cada parcela, con estos últimos datos y haciendo una resta de las producciones medias antes y después de la helada obtienen la pérdida o descenso de producción. Finalmente aplican un modelo de regresión teniendo en cuenta todas las variables mencionadas.

En los daños por sequía obtuvieron para cada uno de los grados de afectación los porcentajes de los cultivos con respeto a la superficie total de la parcela y superficie correspondiente al área de copa (la cual fue calculada después de incluir la variable de suelo desnudo).

En los daños por heladas lograron estimar que existe una coincidencia entre el NDVI y el daño calculado como diferencia de producción antes y después de la helada. Aunque en algunas parcelas no se presentó dicha coincidencia, identificaron que esta se debe a la inconsistencia de algunos de los datos registrados con los que calcularon la producción.

Montesinos et al., (2009) lograron concluir que los métodos de teledetección permiten identificar los síntomas y zonificar los niveles de daño tanto para la sequía como para las heladas utilizando los datos de producción por parcelas.

Con el avance en métodos teledetección, recolección de información de campo e incorporación de sensores remotos que permiten captura de imágenes con mejor resolución y la facilidad para obtener datos espacio/ temporal, se presentó la posibilidad de la aplicación de estas técnicas a la agricultura, dando paso a la agricultura de precisión que ofrece varias posibilidades y ventajas para los agricultores. (Díaz, 2015) en su trabajo de Máster "Estudios de Índices de Vegetación a partir de Imágenes Aéreas tomadas desde UAS/RPAS y aplicaciones de estos en la agricultura de precisión" presenta dichas ventajas en 6 aplicaciones concretas de la agricultura de precisión, dichas aplicaciones son:

- Detección del estado hídrico de las plantas.
- Detección de stress nutricional en cultivos.
- Detección temprana de enfermedades y plagas.
- Controles en cultivos mediante la monitorización de estos.
- Índices relativos a calidad del cultivo.
- Información agrometereológica en tiempo real.

Con lo anterior la agricultura de precisión puede ser utilizada para mejorar la perspectiva agronómica (necesidades del cultivo), perspectiva ambiental (reducción de impactos agrícolas) y perspectiva económica (Incremento de producción y de la eficiencia, reducción de insumos) brindando un impacto positivo en un sistema de producción (Romero, Araque, & Forero, 2008).

Es así como se presenta la aplicación de la agricultura de precisión en diferentes cultivos, encontrando estudios de viticultura de precisión (VP) que tiene como objetivos aumentar la producción, reducir costos, mejorar la calidad y reducir el impacto ambiental (Pérez Quezada, 2006); El autor presenta los avance de la VP en la etapa de zonificación de los viñedos en su artículo "Viticultura de precisión aplicada a los Viñedos" como condición para el cumplimiento de los objetivos mencionados.

Para lo zonificación de un viñedo usando NDVI, Quezada (2006) presenta una series de elementos incluyendo el GPS (Sistema de Posicionamiento Global) que permite por medio de puntos definir limite y áreas, así como lugares de muestreo y georreferenciación de fotos aéreas, las cuales junto con las imágenes de satélite son las formas de percepción remota más usadas. Generalmente las imágenes son multiespectrales permitiendo el cálculo de índices de vegetación siendo el más usado el NDVI (Normalized Difference Vegetation Index) que combina la banda el infrarrojo cercano y la del rojo.

La zonificación debe ser corroborada en campo, por medio de la cual se puede conocer la variabilidad del terreno y se tendrán bases para posteriores análisis con la información remota. La integración de esta información es la que se conoce como SIG (Sistemas de Información geográfica).

El artículo presenta otros elementos importantes en el proceso de zonificación, como los monitores de rendimiento y la combinación de técnicas GPS con otros sensores, logrando georreferenciar diferentes estudios que se tengan de las zonas para posteriores análisis espaciales (Estudios de suelo, variables en plantas, etc). En los cultivos se encuentran medidas de manejo diferencial, las cuales incluyen el riego de precisión y la aplicación de dosis variables, que permiten manejar en un cultivo cantidad y periodicidad de riego y aplicaciones puntuales de fertilizantes y otros productos químicos.

(Montesinos et al, 2007) en su artículo "Las Imágenes de Satélite en la Gestión de la Viña" resaltan la importancia de considerar la variabilidad existente en un viñedo, la cual se debe a factores intrínsecos (lugar, clima, topografía, tipo de suelo) y factores extrínsecos (Riego, fertilización, prácticas agrícolas). En la metodología proponen una relación directa entre los Índices de vegetación combinando las bandas del rojo y del infrarrojo cercano de las imágenes multiespectrales con el índice de área foliar (Nemani et al. 2001).

Los autores plantean como una imagen multiespectral obtiene información continua en el espacio de todas las plantas en un cultivo, por lo cual se debe combinar con información continua en el tiempo que proporcionan los sensores planta-climasuelo, los cuales miden de manera continua la humedad de suelo, variación del grosor del troco de la planta y variables climáticas de interés. Esta combinación proporciona una herramienta útil en las prácticas de gestión agrícola que permitan la homogeneización del cultivo.

Utilizando dicha herramienta y comparando dos años (Imágenes de una variedad de merlot 2005-2006) se pueden identificar valores o variables del cultivo, en este trabajo concluyen de acuerdo al caso presentado que se pudo haber programado un riego en determinada época para mejorar la calidad del producto ya que las reservas de agua en ese época eran bajas y ralentizan el desarrollo foliar, que se puede identificar por medio de las imágenes multiespectrales.

Montesinos et al. (2007) concluyen que conocer la variabilidad del cultivo aumenta la rentabilidad y que el método planteado de combinación que permite obtener información espacio-temporal permite saber cómo realizar las prácticas agrícolas.

Así como se presentaron algunos estudios de viticultura de precisión, la agricultura de precisión se aplica en diferentes cultivo como caña de azúcar, cítricos, arroz, banano, palma de aceite y maíz, siendo este último tema de estudio de (de la Casa & Ovando, 2007) en su artículo "Integración del índice de Vegetación Diferenciada Normalizada (NDVI) y del ciclo fenológico de maíz para estimar el rendimiento a escala departamental en Córdoba, Argentina" en el cual uno de sus objetivos consiste en evaluar la relación entre el NDVI y el rendimiento de maíz en diferentes etapas del ciclo del cultivo.

Su metodología inicia con la recolección de datos NDVI los cuales fueron provistos por Goddard Space Flight Center con una serie de imágenes compuestas en periodos de 10 días iniciando en Julio de 1981 hasta diciembre de 1999. La información de datos del rendimiento del maíz fue provista por la dependencia encargada del gobierno de la provincia de Córdoba. Posteriormente calcularon las sumas terminas de esos días de estudio con información de temperatura del aire de la estación meteorológica de Marcos Juárez. Finalmente realizaron modelos de estimación estableciendo 10 fechas de siembra tentativas.

Después de aplicar los modelos, los autores concluyen que el valor del NDVI en cualquier fecha de siembre tentativa se encuentra asociado con el rendimiento del cultivo. En la etapa reproductiva presenta valores de relación más altos ya que en esta etapa ocurre la floración que es cuando el maíz tiene mayor sensibilidad al estrés hídrico. En las siembras tempranas el rendimiento presenta valores alto de relación con el NDVI en la etapa de maduración, mientras que en las siembras tardías es la etapa vegetativa la que presenta mayor relación.

<span id="page-20-0"></span>(Díaz, 2015) presenta en su trabajo de Maestría "Estudio de Índices de vegetación a partir de imágenes aéreas tomadas desde UAS/RPAS y aplicaciones de estos a la agricultura de precisión" una serie de conclusiones que resumen la utilidad de la aplicación de la agricultura de precisión y la utilización de nuevas tecnologías y estudios (UVA, GPS, Teledetección, Índices de Vegetación). El estudio es realizado en un campo de trigo en Puertollano (en la Provincia de Ciudad Real, España) capturando Imágenes Mutiepectrales mediante el Uso de Drones, generando así mapas, puntos de muestreo y cálculos de Índices de Vegetación. Con la aplicación de métodos y modelos de regresión aplicados a la información se resaltan ciertas conclusiones que el autor plasma en su trabajo: Los UAS (Unmanned Aerial System), Sistemas Aéreos no Tripulados, junto con las cámaras multiespectrales son una útil herramienta para datos relacionados a la agricultura de precisión, aumenta la productividad y reduce costos y tiempo. Así mismo presentan una alternativa a la cartografía tradicional. La generación de mapas a partir de los índices de vegetación permite obtener información para la toma de decisiones de los agricultores a partir de variables como el estrés hídrico, estrés nutricional de los cultivos o detección de plagas para la aplicación o tratamiento adecuado en determinadas áreas. Si se tiene información en diferentes rangos espectrales, se puede, por medio de una imagen de alta resolución, generar mapas georreferenciados de vigorosidad, humedad, temperatura, tratamientos o riegos programados para zonas que requieran atención.

# **5. METODOLOGÍA**

### <span id="page-21-0"></span>**5.1 TIPO DE TRABAJO**

El presente trabajo es de investigación aplicada, relacionando el área de Sistemas de Información Geográfica y el área agronómica para el desarrollo de los objetivos planteados.

Para iniciar la realización de este proyecto se ejecutó una prueba piloto en la finca "La Italia", con un dron Ala Delta y una cámara Canon con lente modificado para el infrarrojo cercano. La finca cuenta con información base de monitoreo de plagas y enfermedades, mapas de suelo, planes de aplicación de agroquímicos y laboratorio para pruebas en los cultivos de la misma finca. La Italia Cuenta con un total de 110 Hectáreas entre las que se encuentran variedades de cítricos como: Naranja Valencia, Sweety, Salustiana, Limón Tahití y Mandarina Oneco. Estos cultivos presentan diferentes edades, lotes, tratamientos fitosanitarios y registros de plagas y enfermedades.

Se realizó el vuelo inicial a una altura de 300m para tener la cobertura total de la finca, generando imágenes con una resolución menor. Se realiza el proceso del cálculo del NDVI y se concluye que por la altura los resultados no son significativos para comparar con información existente y tener conclusiones más exactas.

Se programa nuevamente una visita para realizar el vuelo a una altura menor, sin embargo, por problemas administrativos no se permite el ingreso para realizar nuevamente la toma de la información.

Con base en lo anterior, se busca una nueva finca para realizar dicho proceso. Se procede a hacer nuevamente la captura de información en la finca LA MERCED, la cual cuenta con un cultivo joven de cítricos, sin embargo esta finca no posee tanta información como LA ITALIA, por lo cual los resultados obtenidos no tendrán variables de comparación y la información obtenida es más homogénea.

A continuación se describen las fases desarrolladas para la realización del presente proyecto.

### <span id="page-21-1"></span>**5.2 PROCEDIMIENTO**

#### <span id="page-21-2"></span>**5.2.1 Fase 1. Prueba piloto.**

**Actividad 1.** Reconocimiento área de estudio.

Se inicia un recorrido por la finca para estimar el mejor lugar para realizar el vuelo. Por los lotes de cítricos se encuentran dos líneas de transmisión de energía de alta tensión, por lo cual se elige realizar el vuelo desde la casa principal.

#### **Actividad 2. Realización del vuelo y captura de imágenes.**

El Ingeniero a cargo procede a realizar la calibración necesaria de los equipos y la planificación del vuelo. En vista del área tan extensa de la finca y que quedaban pocas horas de luz, el vuelo se realiza a una altura de 300 metros para abarcar toda el área.

Se capturan un total de 350 imágenes para toda la finca, las imágenes cuentan con información en 3 bandas, siendo la banda 1 la del infrarrojo cercano, la banda 2 la roja y la banda 3 la verde.

#### **Actividad 3. Procesamiento de la Información y cálculo del NDVI**

El Ingeniero a cargo realiza posteriormente el procesamiento de la información para la generación del ortomosaico, enviando así como archivo final la imagen completa de la finca, la cual es procesada en ArcMap 10.5 generando como resultado con el cálculo del NDVI niveles bajos en rangos 0,2876 y -0.5789. Al analizar dicha imagen se concluye que esta no presenta cambios significativos dentro de los lotes de cultivos debido a la altura del vuelo, generando áreas homogéneas en las copas de los árboles y algunos lotes que tienen una gran pendiente.

#### **Actividad 3. Programación nueva captura de información.**

Con base en lo anterior se realiza una nueva programación de toma de información, para realizar nuevamente el vuelo a una menor altura y así poder tener una mejor resolución espacial para evidenciar cambios significativos dentro de los lotes y las plantas.

Días antes de realizar dicha actividad se recibe la noticia de cambio de administración de la finca por lo cual no es posible realizar un segundo vuelo para ejecutar las labores planeados, por esto se procede a busca un nuevo cultivo de cítricos y tener la aprobación del dueño para ejecutar un vuelo y realizar los cálculos necesarios para la finalidad del proyecto.

#### <span id="page-23-0"></span>**5.2.2 Fase 2. Visita previa e información base.**

#### **Actividad 1. Visita a la Finca La Merced.**

Se realiza el contacto con el dueño y con el administrador de la finca para exponer la finalidad de la realización del proyecto, una vez aprobado se realiza visita a la finca para identificar vías de acceso, así como las características del cultivo y de la finca en general.

**Actividad 2.** Recolección de información existente.

La finca cuenta con la información básica del cultivo. Es un cultivo de cítricos de 5100 plantas de Naranja Salustiana en un total de 18.75 hectáreas, distribuidos en 4 lotes. Cada lote cuenta con información del número de plantas y área total. Anteriormente el área del cultivo era para pastoreo. La finca cuenta con un estudio de suelos, el cual no fue facilitado por parte del ingeniero agrónomo a cargo.

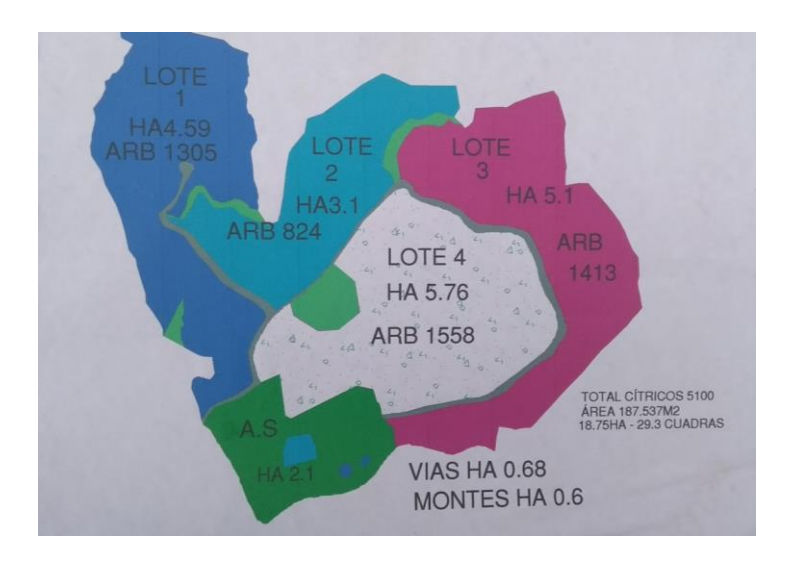

**Figura 2.** Plano de Referencia La Merced suministrado por el administrador.

Se cuenta con información de variedad de naranja, edad del cultivo, un plan de fertilización para cada dos meses y un plan de aplicación de herbicidas e insecticidas con base en monitoreos realizados.

#### <span id="page-23-1"></span>**5.2.3 Fase 3. Planificación Vuelo**

**Actividad 2.** Inspección área de vuelo y condiciones climáticas.

Antes de realizar la toma final de la información es necesario realizar una inspección del área de vuelo que permita detectar posibles obstáculos. Primero se realiza un recorrido en carro para verificar el terreno y establecer un posible lugar de vuelo, posteriormente realiza un vuelo previo con un dron DJI Phantom 4 verificando los diferentes obstáculos y a qué altura se encuentran estos. Se cuenta con un clima favorable, nubosidad media y sin lluvia.

Se identifican árboles de gran altura en el área social, unos de altura media y dos guaduales en la zona del cultivo. Es un terreno ondulado con variación promedio de 30 metros sobre el punto más alto de la finca (área social).

**Actividad 2.** Calibración de los equipos y Planificación del vuelo.

Se define como lugar de vuelo a un lado de la casa principal, el Ingeniero procede a realizar la respectiva calibración de los equipos y define el plan de vuelo para realizar la toma de las imágenes. Se realiza el vuelo a una altura de 100 metros sobre el punto de partida del dron.

#### <span id="page-24-0"></span>**5.2.4 Fase 4. Captura y procesamiento Imágenes**

 **Actividad 1.** Captura de información por medio de vehículos aéreos no tripulados.

El vuelo se realiza con un Dron DJI S200 al cual se le adaptó una cámara Tetracam RGB+3 ADC, finalmente el vuelo se ejecuta a una altura de 100 metros con un total de 320 imágenes capturadas.

**Actividad 2.** Procesamiento de la información capturada por el dron.

El Ingeniero que realizo el vuelo es el encargado de procesar la información, quién envía como resultado el ortomosaico de la finca la Merced con su área de cítricos. La imagen enviada contiene 3 bandas; banda 1, 2 y 3.

### <span id="page-24-1"></span>**5.2.5 Fase 5. Cálculo del NDVI**

 $\overline{a}$ 

Se trabaja con el ortomosaico enviado por el Ingeniero en formato TIF y se procesa en el software ArcGIS 10.5<sup>1</sup> para obtener los Índices Normalizados de Vegetación del área de los cítricos, a continuación de presenta el proceso realizado:

<sup>1</sup> ArcGIS 10.5 Licencia de la Universidad de Manizales.

#### **Identificación de bandas.**

En el momento de recibir la imagen ortorrectificada no se tiene claridad de que banda es la que corresponde al infrarrojo cercano, al rojo y al verde. Por esto se verifica cada una de las bandas con base en su comportamiento de reflectancia en la vegetación. Se utiliza una de las 320 imágenes para comprobar las bandas.

Cada banda cuenta con una longitud de onda, la cual ha sido estudiada y se tienen graficas (firma espectral) con su respectivo comportamiento para vegetación, podemos observar en la Figura 3 que la banda infrarroja es la que presenta mayor reflectancia, seguida de la banda verde y finalmente la banda roja.

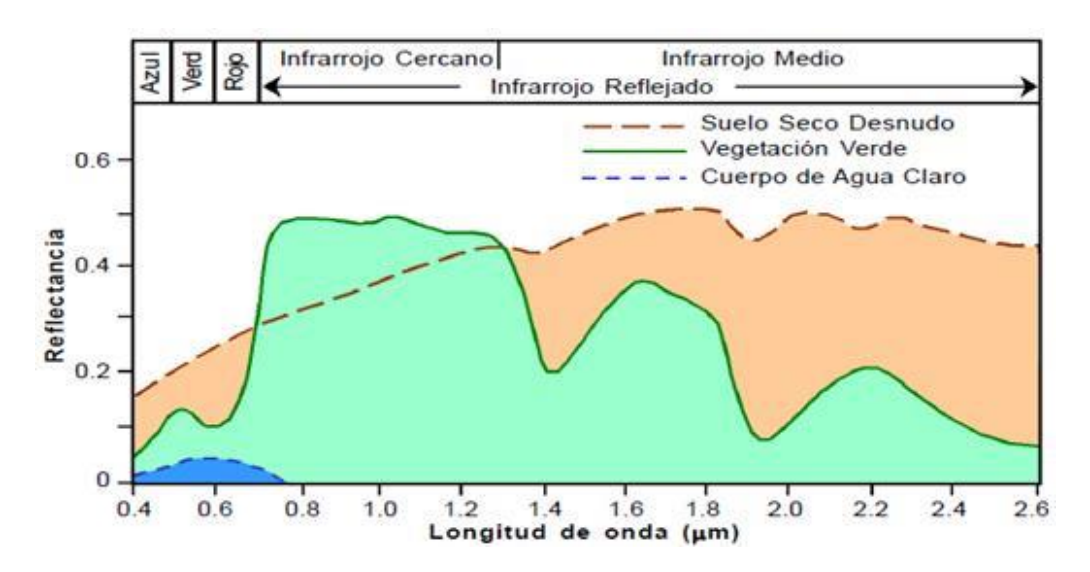

**Figura 3.** Reflectancia de la Vegetación en diferentes bandas.

**Fuente:** (Fernando Rivero, 2015)

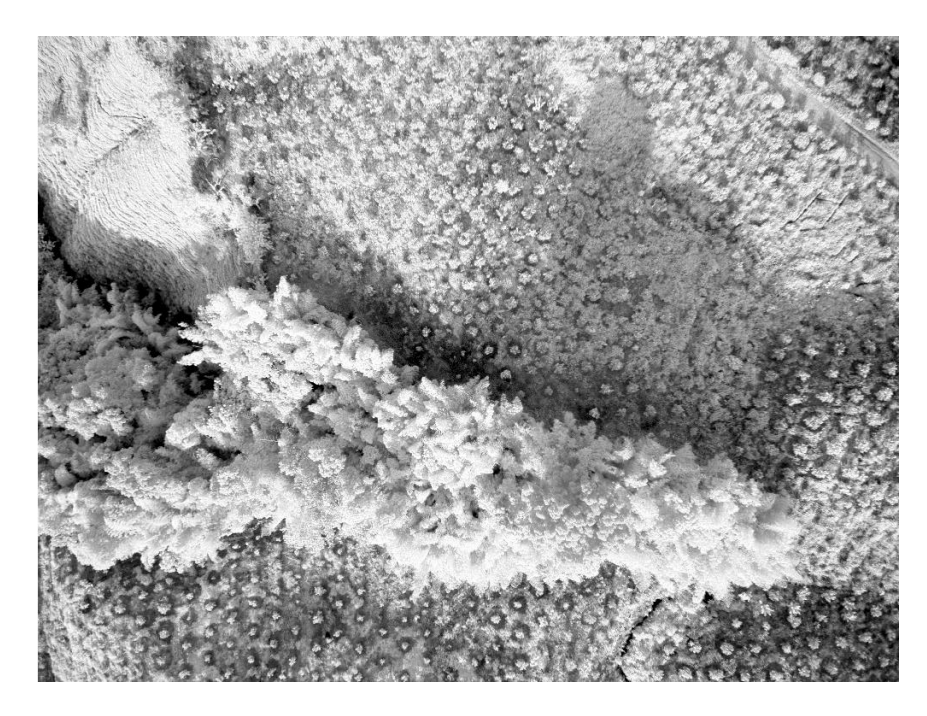

**Figura 4.** Imagen de referencia Banda 1.

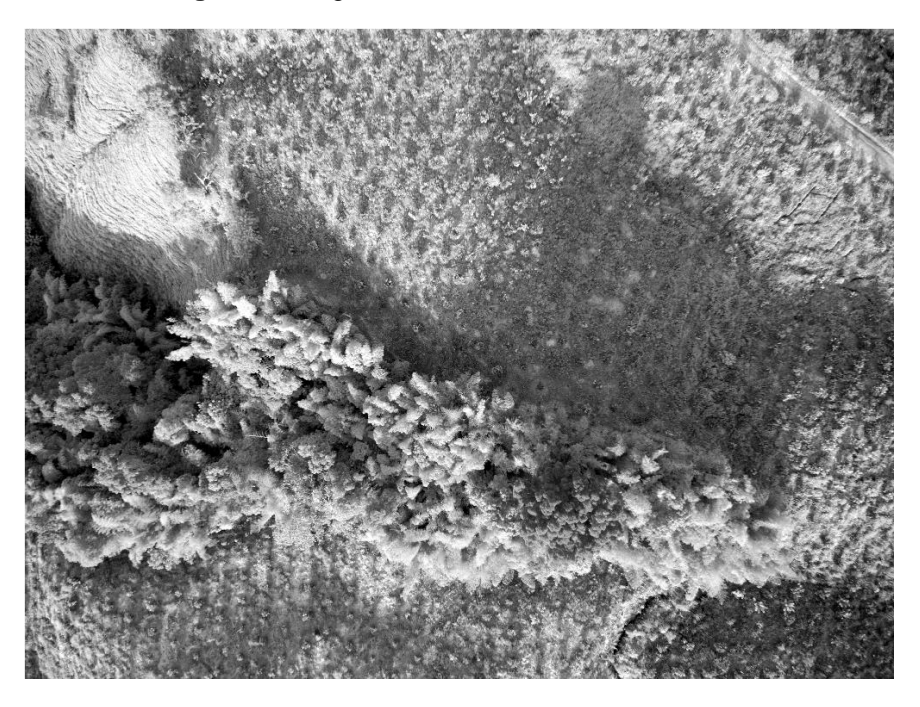

**Figura 5.** Imagen de referencia Banda 2.

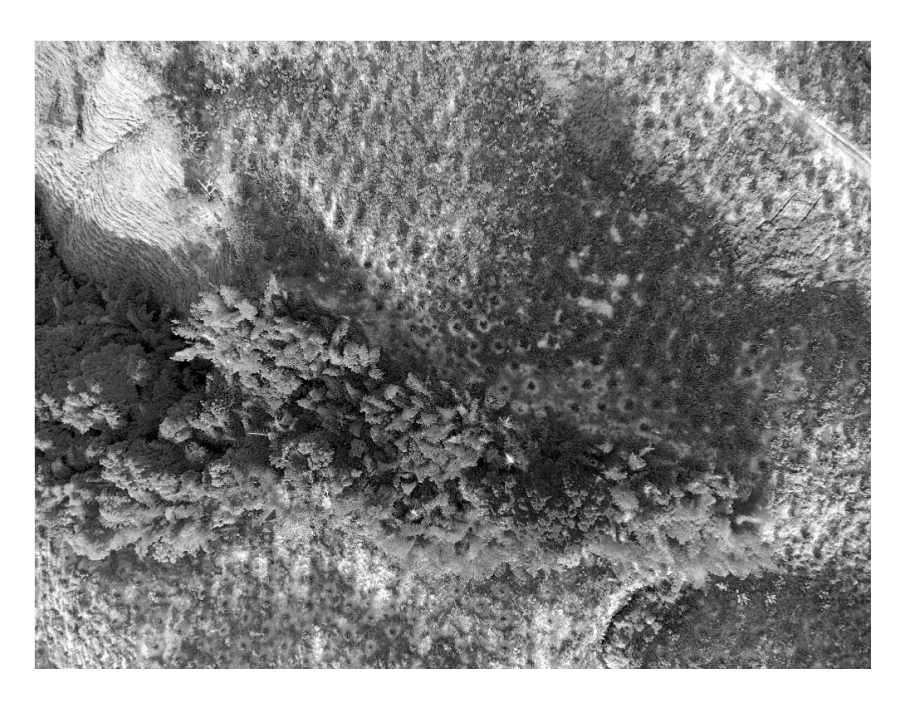

**Figura 6.** Imagen de referencia Banda 3.

Con lo anterior podemos definir que la banda 1 corresponde al infrarrojo cercano, la banda 2 al verde y la banda 3 al rojo. Por lo cual se trabajará con la banda 1 y la banda 3.

#### **Cálculo índice de Vegetación**

Se carga el ortomosaico (Figura 7) en ArcMap 10.5 y con el módulo Image Analysis (Figura 8) se realiza el respectivo cálculo del NDVI, en "options" (Figura 9) dentro del módulo, se coloca respectivamente las bandas a utilizar (infrarrojo cercano y rojo), se selecciona la imagen y se corre la herramienta NDVI (Figura 10).

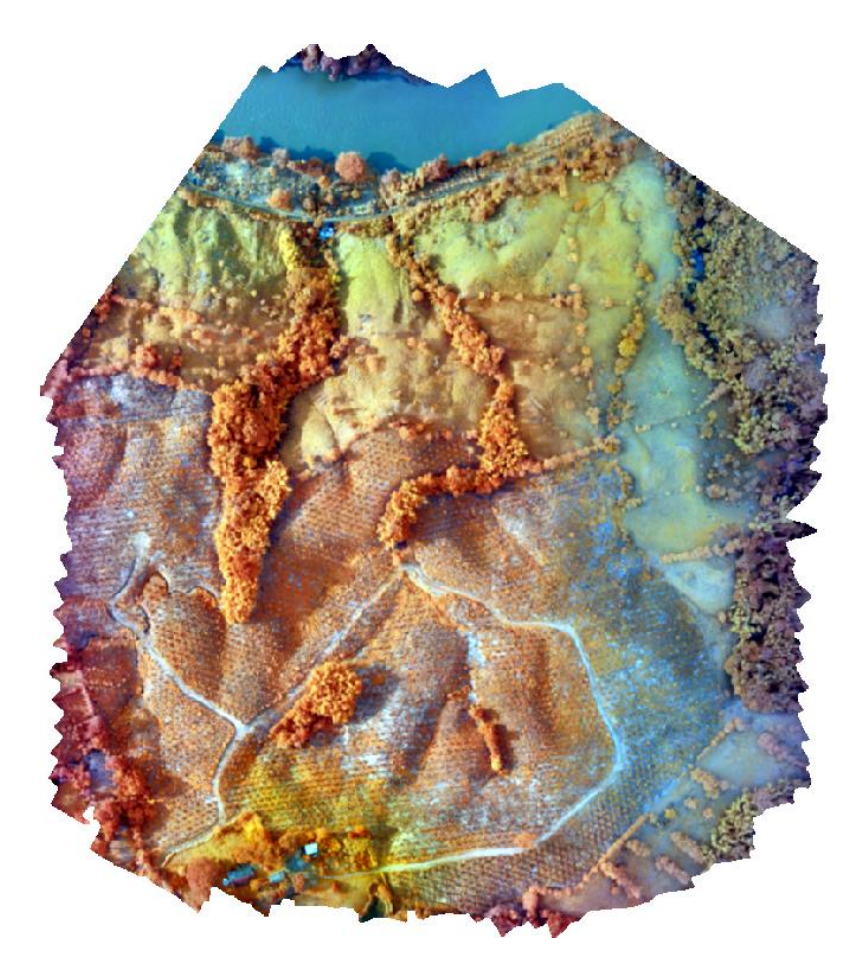

**Figura 7.** Ortomosaico Finca La Merced.

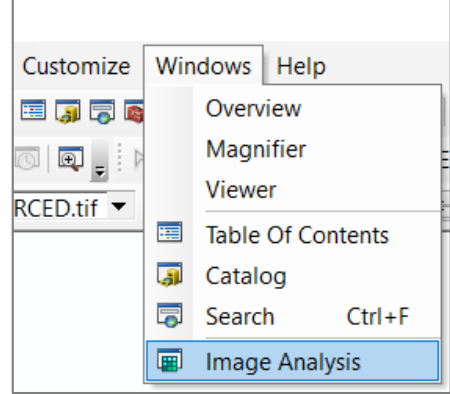

**Figura 8.** Image Analysis.

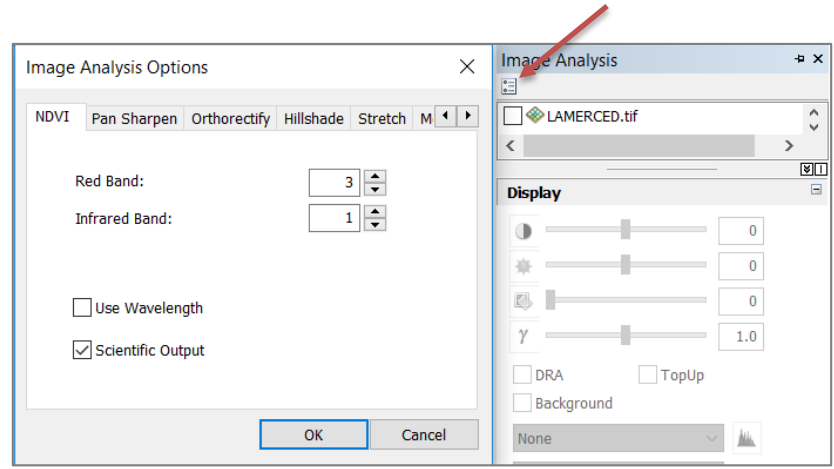

**Figura 9.** Image Analysis Options.

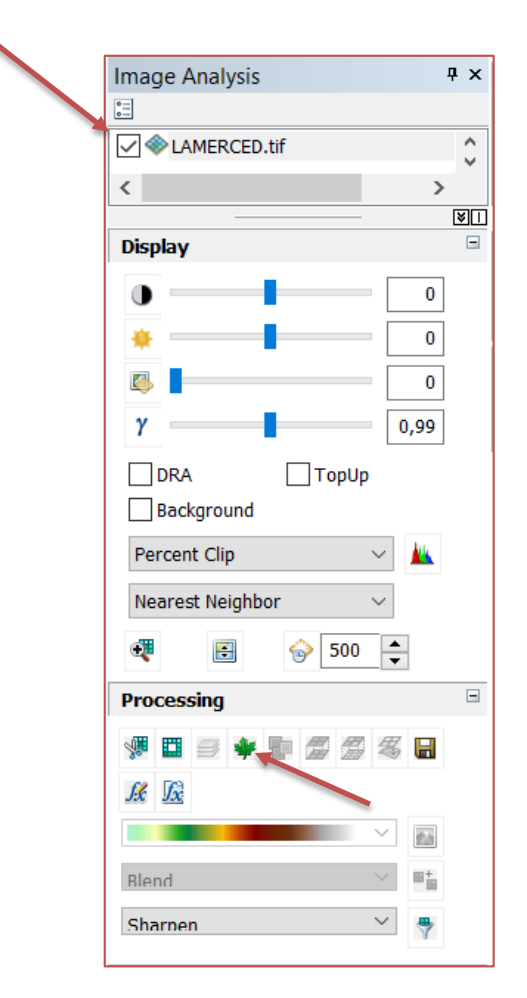

<span id="page-29-0"></span>**Figura 10.** Image Analysis. Selección imagen, ejecutar NDVI.

#### **6. RESULTADOS**

Después de realizar el procedimiento del cálculo del NDVI se obtiene la imagen con sus respectivos cálculos, se realiza una rampa de colores para identificar mejor los rangos, los cuales van desde 0,783784 a -0.571429 y se procede a efectuar los análisis pertinentes.

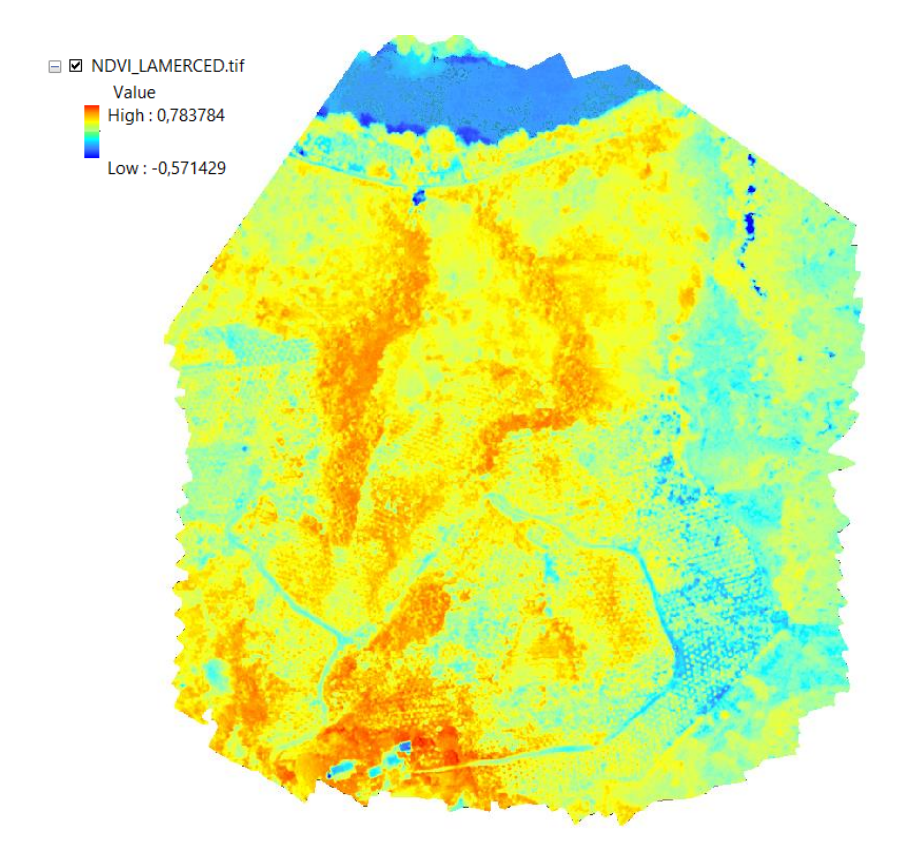

**Figura 11.** NDVI Finca La Merced.

De la imagen resultante se seleccionan varias zonas para un análisis general y luego con base en visita realizada a la finca la Merced se comparar los resultados obtenidos.

Se presenta un plano general de los resultados del NDVI de la Finca La Merced con cada una de las Zonas que se analizaron.

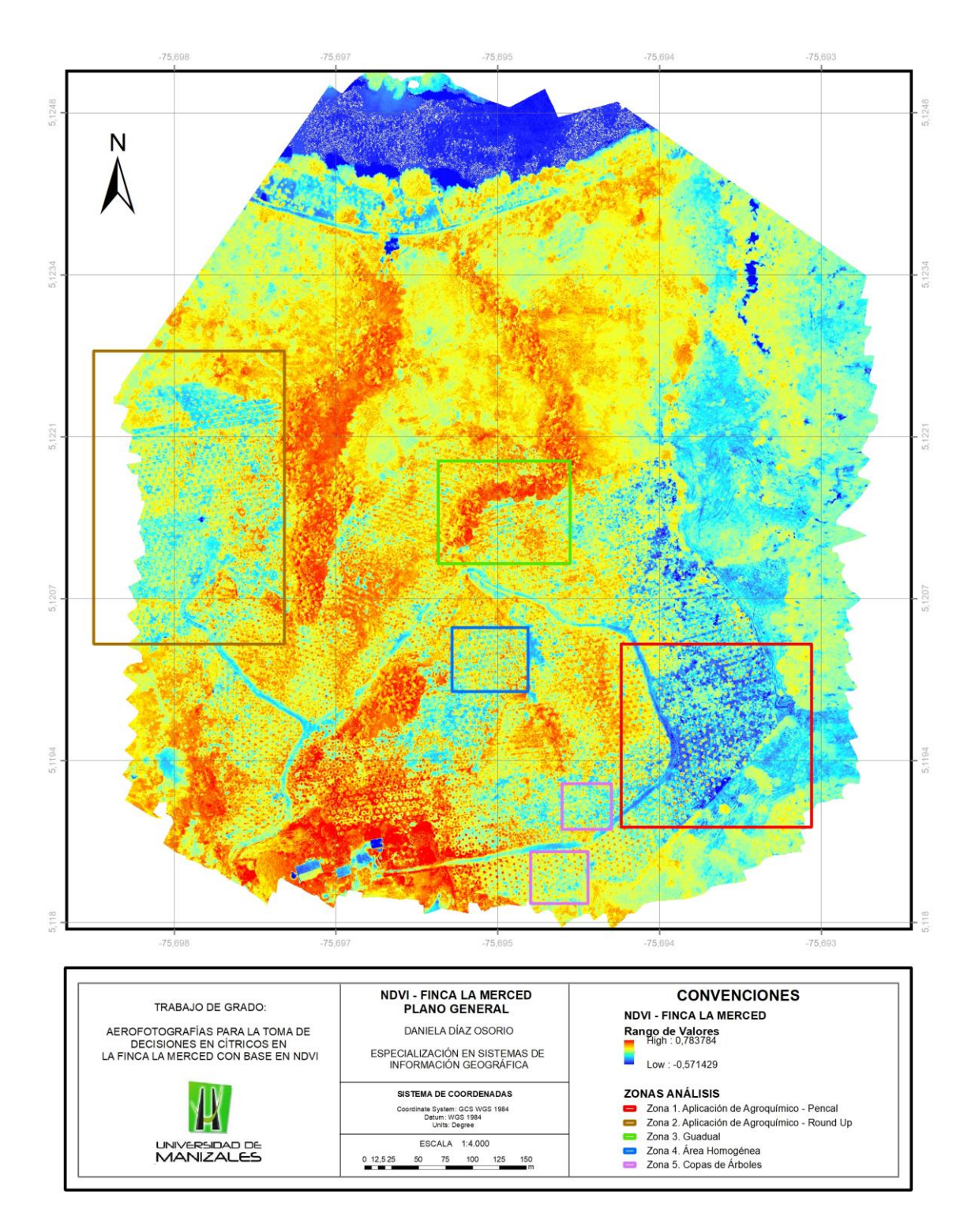

**Figura 12.** NDVI Finca La Merced.

#### **Zona 1. Aplicación Agroquímico – Pencal.**

Área correspondiente al lote 3, presenta menos índice de vegetación y es la que sobresale de las otras áreas de la finca. En el análisis inicial se establece la posibilidad de que dicho lote cuente con una humedad alta ya que en el ortomosaico se puede detectar que aún hay presencia de arvenses y además no llovió el día anterior a la captura de información. Índices entre 0,01 y -0,1.

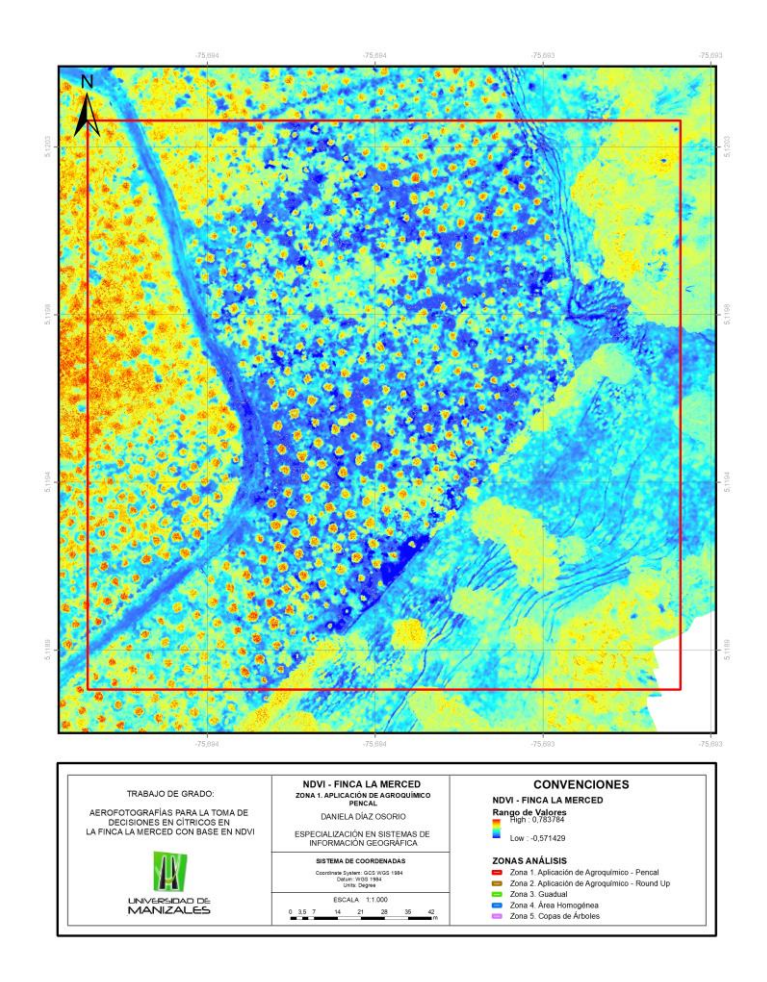

**Figura 13.** Zona 1, Aplicación Agroquímicos - Pencal.

Después de realizar la visita a la finca se establece que dicho comportamiento en el NDVI se debe a que 8 días antes de la realización del vuelo se aplicó un agroquímico llamado Pencal, el cual es un herbicida sistémico de acción rápida, lo que evidencia que las arvenses presentes se encuentran sin actividad fotosintética (en comparación con otras áreas a las cuales también se les aplico otro agroquímico). La teoría de la humedad queda descartada en vista que el terreno es pendiente y a su vez tiene drenajes que facilitan la circulación el agua.

#### **Zona 2. Aplicación Agroquímico – Round Up.**

Área correspondiente al lote 1, en dicha área se realizó aplicación de otro agroquímico llamado Round up, herbicida sistémico de acción más lenta, se puede evidenciar como ha actuado por focos dentro del lote, presentando índices promedios de 0,1. Cabe anotar que las arvenses presentes en la finca son denominadas agresivas, por lo cual realizan dichas aplicaciones de agroquímicos.

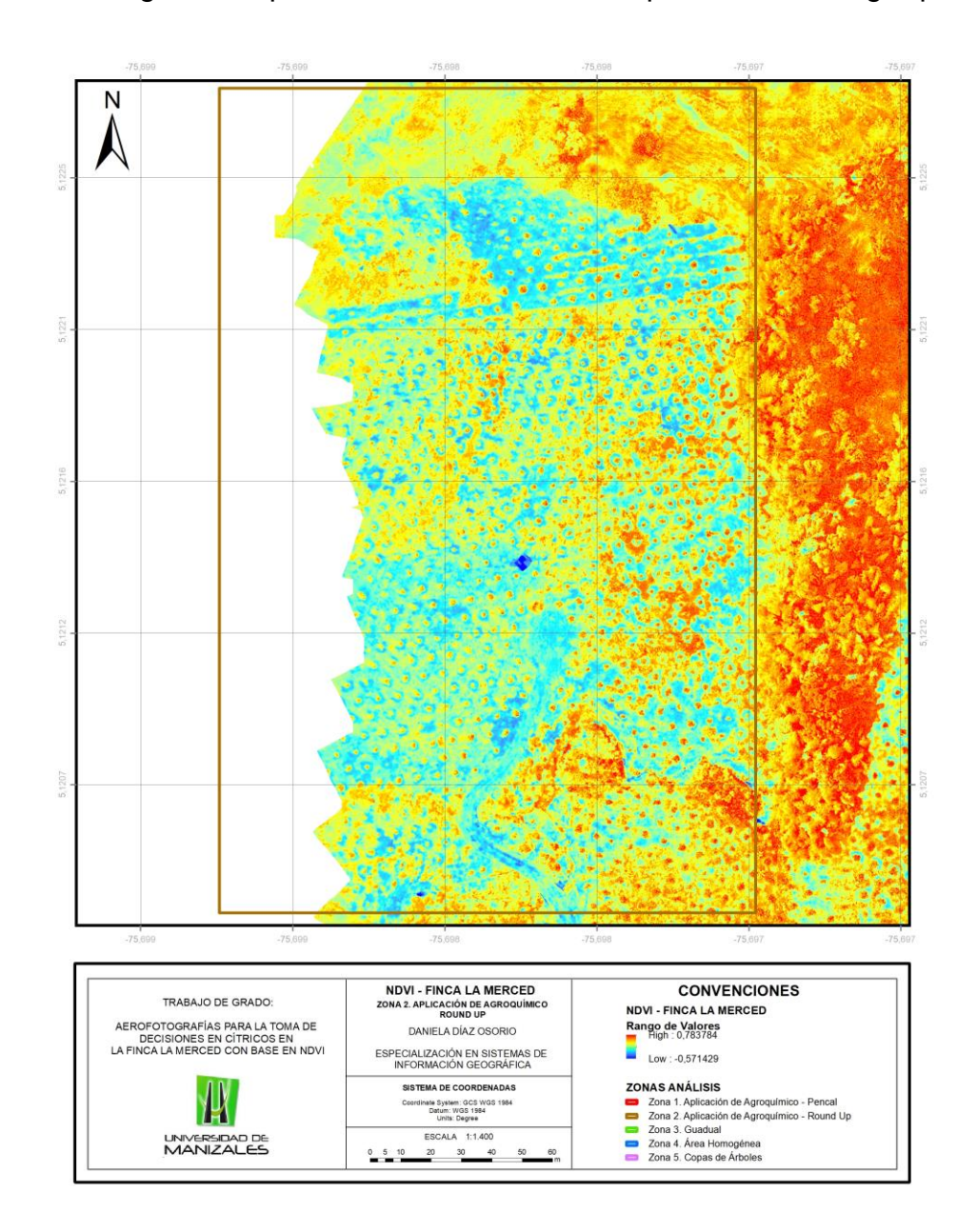

**Figura 14.** Zona 2, Aplicación agroquímicos.

#### **Zona 3. Guadual.**

Esta área corresponde a uno de los guaduales dentro del cultivo, se evidencia como estos presentan altos valores en el índice, así como algunas copas de plantas y algunas zonas con alta presencia de arvenses. Lo guaduales se caracterizan por almacenar gran cantidad de agua, por lo cual se puede ver reflejado en el cálculo del NDVI con valores promedio de 0,5.

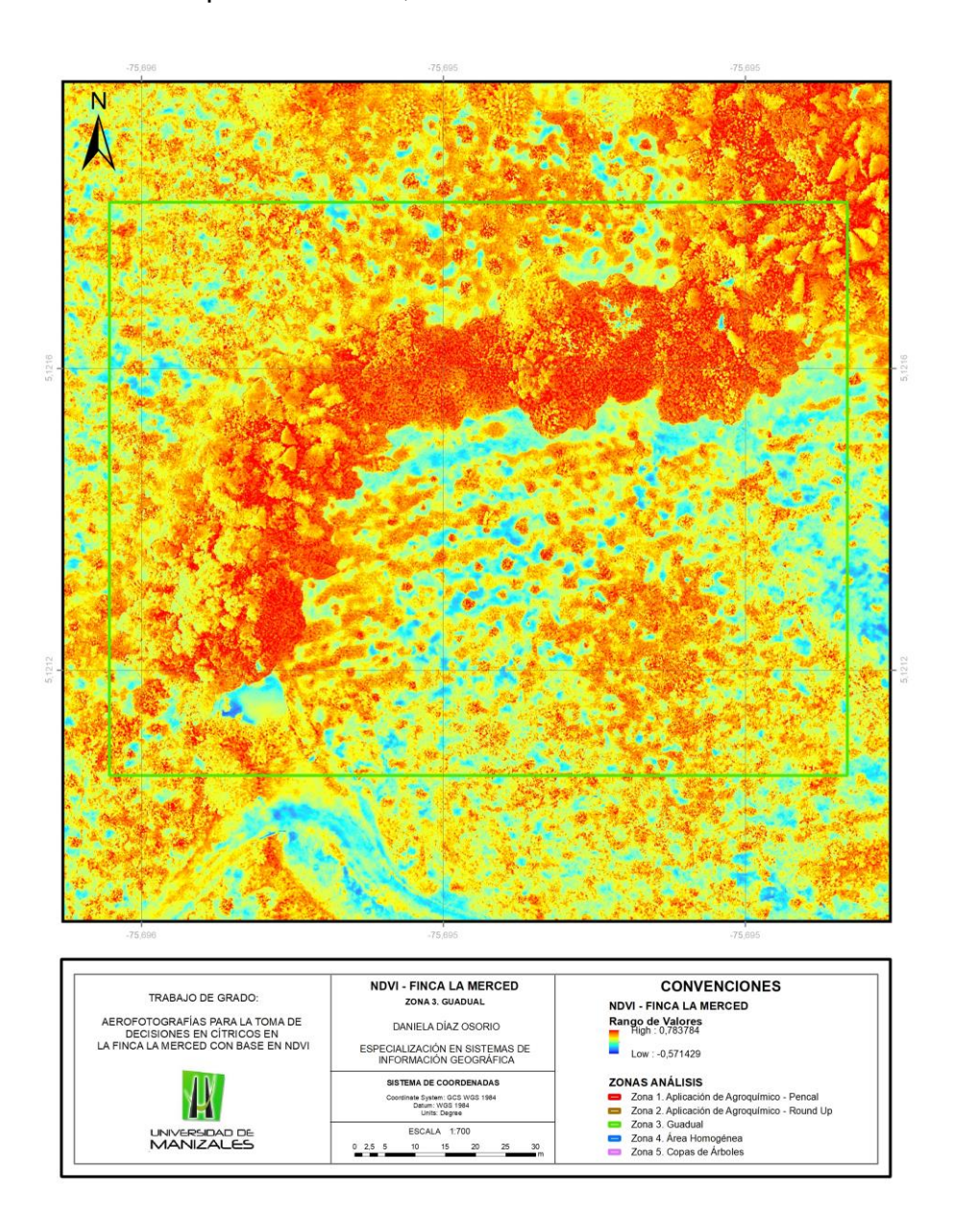

**Figura 15.** Zona 3, Guadual.

### **Zona 4. Área homogénea.**

Área homogénea correspondiente al lote 4, se puede evidenciar con base en los colores de los índices la práctica cultural del plateo, las calles con presencia de arvenses y las copas de los las plantas.

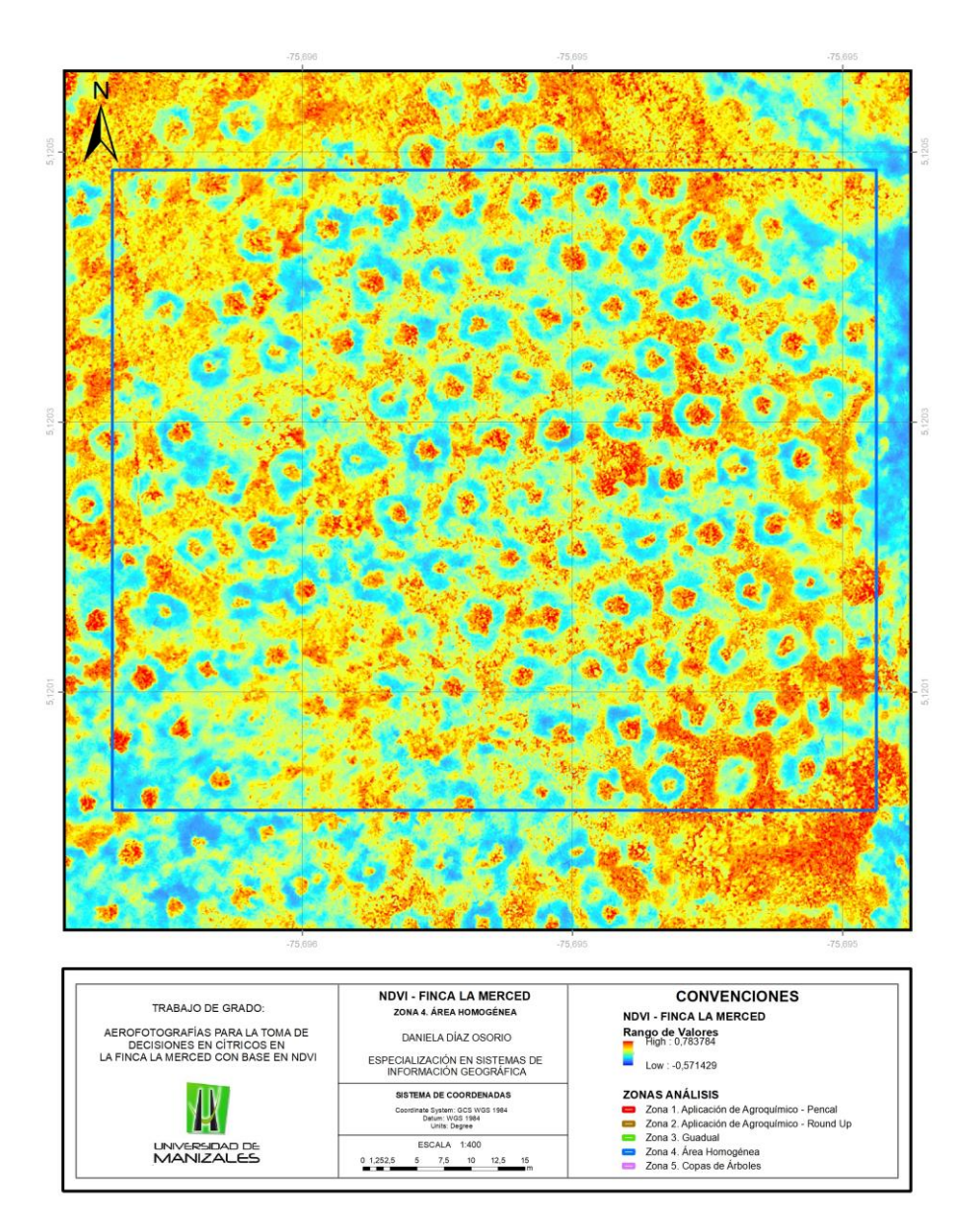

**Figura 16.** Zona 4, Área homogénea.

Dentro de un cultivo, la labor del plateo es fundamental para el buen desarrollo de la plana, ya que las arvenses compiten con el árbol por luz, espacio y nutrientes. El plateo garantiza que el árbol tenga la capacidad de absorber todo los nutrientes que

se le aportan con la fertilización, así como favorecer su desarrollo por espacio y su proceso fotosintético. En la finca no se eliminan totalmente las arvenses, estas se mantienen controladas ya que a su vez ayudan a manejar problemas de erosión del suelo y sirven como hospederos de controladores biológicos para algunas plagas que se puedan presentar.

### **Zona 5. Copas de árboles.**

Se observan algunas zonas en la que hay variación en las copas de los árboles (Figura 17 y Figura 18), se procede a evaluar en campo diferentes factores fitosanitarios para posibles afectaciones por estos, sin embargo, después de realizar un monitoreo se evidencia que dichos comportamientos se deben a manejos culturales más no posibles afectaciones fitosanitarias.

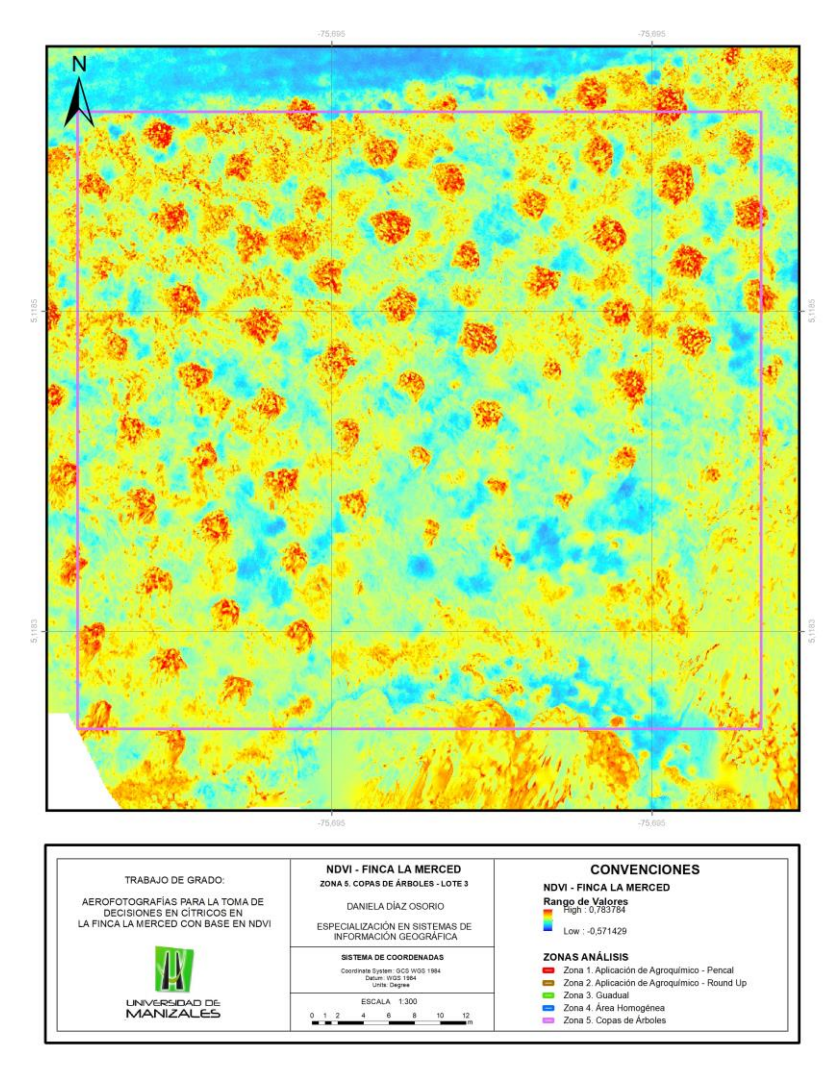

**Figura 17.** Zona 5, Copas árboles. Lote 3.

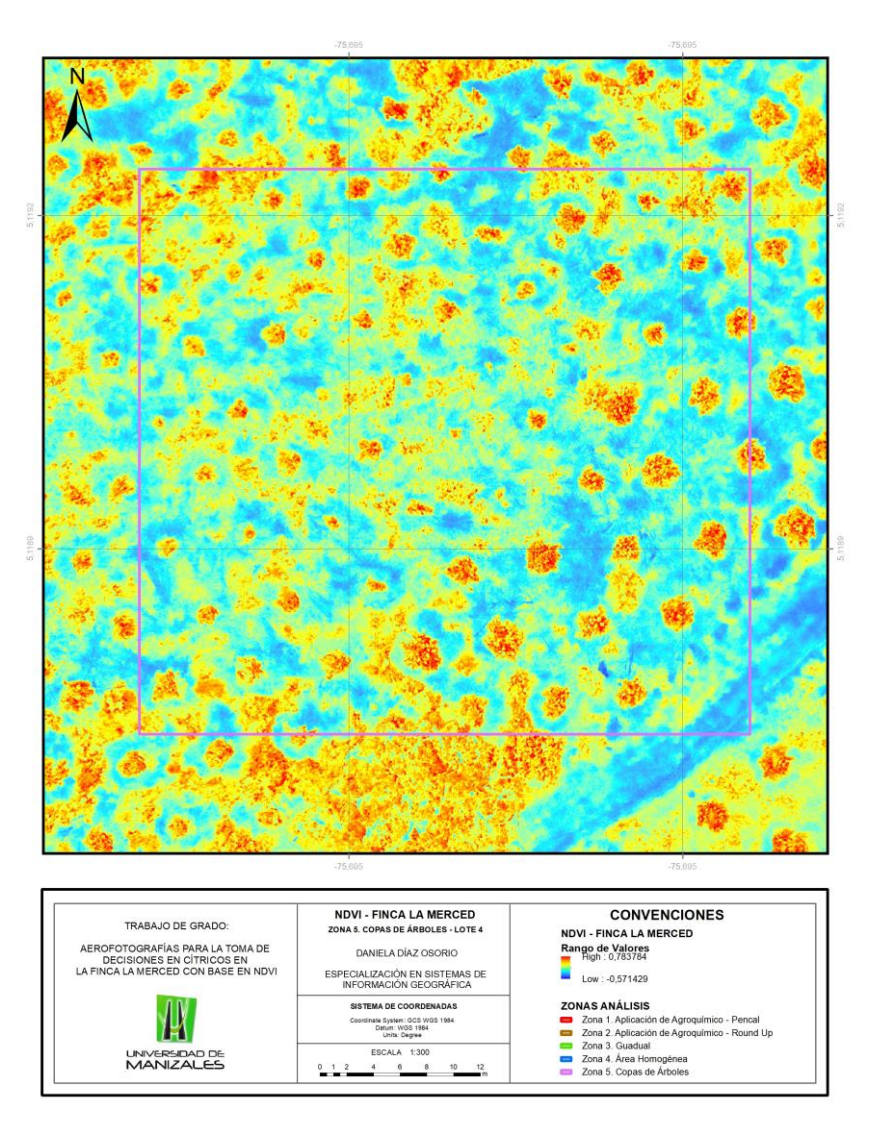

**Figura 18.** Zona 5. Copas Árboles. Lote 4.

El cultivo de la finca la Merced es muy joven y ha sido muy bien manejado por el administrador según las recomendaciones del Ingeniero agrónomo encargado, durante la visita no se evidencia deficiencias nutricionales, ni lotes con humedad, la presencia de plagas y enfermedades es mínima por lo cual no afecta áreas representativas en los árboles y estás no pueden ser evidenciadas en el análisis realizado. La causa de las diferencias en índices dentro de las copas de los árboles y sus diferentes tamaños se debe a dos factores, el primero a una resiembra que se realizó en algunos lotes y la segunda a una práctica que manejan llamada "Agobio" la cual consiste en abrir las ramas de los arboles con Cabuyas ancladas al suelo para expandir el área de la copa y ya que no todos los arboles tienen Agobio es donde se presentan las diferencias en el área de las copas de las plantas.

### **7. CONCLUSIONES**

- <span id="page-38-0"></span> El NDVI tiene gran aplicación dentro del tema agronómico, si bien sus resultados se ajustan a los comportamientos de la vegetación, el correcto análisis dependerá de otros factores que se deben tener en cuenta durante el proceso, tanto agroclimáticos como técnicos para realizar comparaciones acordes a la realidad del cultivo permitiendo así realizar recomendaciones más claras y precisas.
- Se logran identificar variaciones en el NDVI con base en el manejo que le dan a la cultivos, índices promedio de 0.1 en áreas de plateo, 0.3 en áreas de arvenses bajas y entre 0.5 y 0.7 para copas de árboles. En cuanto a manejo de arvenses el cambio más significativo lo mostro la aplicación del herbicida Pencal con un índice promedio de -0.01 en esa área. Cada una de estas variaciones se pueden utilizar como referencia para próximos trabajos dentro de la misma finca o en cultivos que presenten las características similares.
- Con el desarrollo del trabajo podemos concluir que no se logró el objetivo principal debido a diferentes factores como lo son: Cultivo joven, homogéneo, sin deficiencias nutricionales y sin graves afectaciones por problemas fitosanitarios, lo cual no se ve reflejado durante el análisis realizado a los índices de vegetación calculados para el ortomosaico de la finca La Merced. De igual manera al no contar con suficiente información complementaria (Estudios de suelo, análisis foliares, entre otros) restringe el uso de la información obtenida para realizar comparaciones y análisis pertinentes al tema agronómico.
- La altura del vuelo es un variable de gran importancia a la hora de realizar un estudio que involucre cálculos de vegetación para cultivos como los cítricos, ya que estos presentan distancias de siembra mayores, lo crea la necesidad de enfocarse en la copa de cada árbol, es por esto que a mejor resolución espacial obtenida serán mejores las variaciones de índices dentro de una misma planta, permitiendo realizar mejores monitoreos del cultivo.
- El acompañamiento constante por parte del personal de la finca que realiza las labores en el cultivo y el ingeniero agrónomo es de vital importancia, siendo en este caso el apoyo fundamental para realizar los análisis respectivos ya que no se contaba con documentación suficiente del cultivo de Naranja Salustiana de la Finca La Merced.

### **8. RECOMENDACIONES**

<span id="page-39-0"></span> Para obtener resultados más precisos y con mejores comparaciones dentro del estudio se hace necesario tener en cuenta los siguientes parámetros, que permitirán al momento del cálculo de los NDVI tener conclusiones más claras y con mejores argumentos para realizar de manera pertinente recomendaciones al agricultor para el manejo integral de su cultivo.

Realizar el estudio en una finca con variedades de cítricos y edades.

Escoger un cultivo que en el momento del estudio presente alguna alteración fitosanitaria para un estudio más puntual en dicha zona.

Contar con la mayor cantidad de información adicional sobre el cultivo, como: Estudio de suelos, análisis foliares, registros de cosecha, registros de prácticas culturales, registros de aplicaciones de agroquímicos y registro de los monitores realizados.

Realizar el vuelo a la menor altura posible desde que las recomendaciones técnicas lo permitan, ya que el estudio (en su mayoría) se enfocará en el análisis de los resultados de las copas de los árboles y esto puede ser más complejo debido a la distancia de siembra establecida para los cítricos.

- Con base en los resultados obtenidos en el presente trabajo, se puede (en un posterior proyecto), realizar un estudio adicional en las diferentes zonas detectadas con el fin de buscar patrones dentro de un área con un comportamiento similar, por ejemplo, las áreas con aplicación de agroquímicos, áreas en las que todas las plantas presenten la práctica cultural de "agobio", áreas cercanas a los guaduales, entre otras.
- Ya que la aplicación de los agroquímicos influye de manera relevante en el resultado de los NDVI, es importante realizar el vuelo antes de dichas aplicaciones para contar con el área de las arvenses como otra zona de estudio. Esto permitirá evidenciar comportamientos del estado nutricional de los suelos con base en el tipo de arvenses y estudios complementarios que se pueden tener de la zona (Estudio de suelos).
- Si se tienen recursos disponibles dentro del estudio realizar mínimo dos vuelos en el área del cultivo, permitiendo realizar comparaciones adicionales en diferentes épocas. Es importante definir el momento de los vuelos de manera que se pueda aprovechar sus diferentes comportamientos y variables para un análisis más completo.

### **BIBLIOGRAFÍA**

<span id="page-40-0"></span>De la Casa, A. & Ovando, G. (2007). Integración del Índice de Vegetación de la Diferencia Normalizada (NDVI) y del Ciclo Fenológico de Maíz para Estimar El Rendimiento A Escala Departamental En Córdoba, Argentina. Agricultura Técnica, 67(4), 362-371.

Díaz García, J. (2015). Estudio de Índices de vegetación a partir de imágenes tomadas desde UAS/RPAS y aplicaciones a estos a la agricultura de precisión. (Maestría). Universidad Complutense de Madrid.

Erena, M., Pérez, P., Montesinos, S., Sánchez, S., González, M., & Ruiz, L. et al. (2009). Ensayos para la estimación de daños producidos por heladas y sequía en cítricos mediante imágenes de alta resolución espacial.

Fernando Rivero. (2015). Reflectancia de acuerdo al tipo de superficie. Recuperado de http://fernandorivero2punto0.blogspot.com.co/2015/09/teledeteccion.html

G.P. Cerri, D. and S.Graziano Magalhäes, P. (2003). La Aplicación de la Agricultura de Precisión en Cultivos de Caña de Azúcar en Brasil.

IICA PROCISUR (2018). Manual de Agricultura de Precisión. 1ª ed. Montevideo: Evandro Chartuni Mantovani.

INEGI. *Espectro Electromagnético*. Recuperado de http://www.inegi.org.mx/geo/contenidos/imgpercepcion/imgsatelite/resolucion.aspx

Montesinos, S., Bea, M., Fernandez, L., & Álvarez, R. (2007). Las Imágenes de Satélite en la Gestión de la Viña. Enología, (4).

Montesinos, S. (2015). Los Drones y sus aplicaciones a la ingeniería civil.

Olaya, V. (2011). Sistemas de Información Geográfica. 1st ed. p.8.

Salvador, R., Pons, X., & Baulies, X. (1997). Análisis de imágenes multiespectrales aerotrasportadas para estimar variables estructurales de bosques mediterráneos de Quercus Ilex L. Orsis, (12), 127-139.

Pérez, P., Erena, M., Paya, D., Rosa, J., Garcia, P., Montesinos, S. and Bea, B. (2008). Empleo de la teledetección de alta resolución para el estudio de los daños por sequía en cítricos.

Pérez Quezada, J. (2006). Viticultura de Precisión Aplicada al Viñedo. Enología, (2).

Recio, J., Ruiz, L., Erena, M., Intriliolo, D., Hermosilla, T., & Pérez, P. et al. (2011). Extracción Automática de información de imágenes de alta resolución para el cálculo de necesidades hídricas en parcelas de cultivos arbóreos.

Romero, H., Araque, L., & Forero, D. (2008). La agricultura de precisión en el manejo del cultivo de la palma de aceite. PALMAS, 29(1), 13-21.